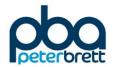

# Appendix A OTP Masterplan

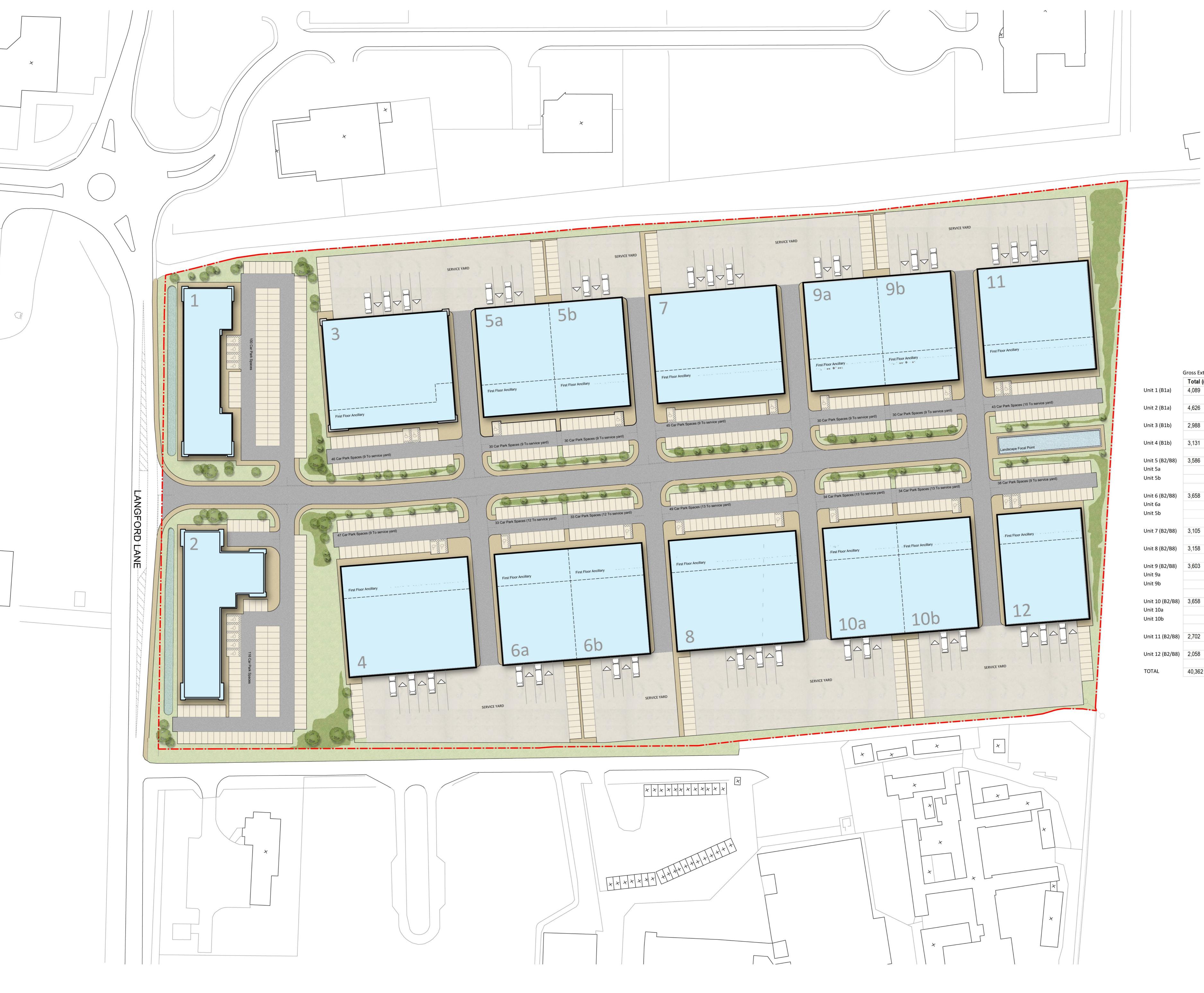

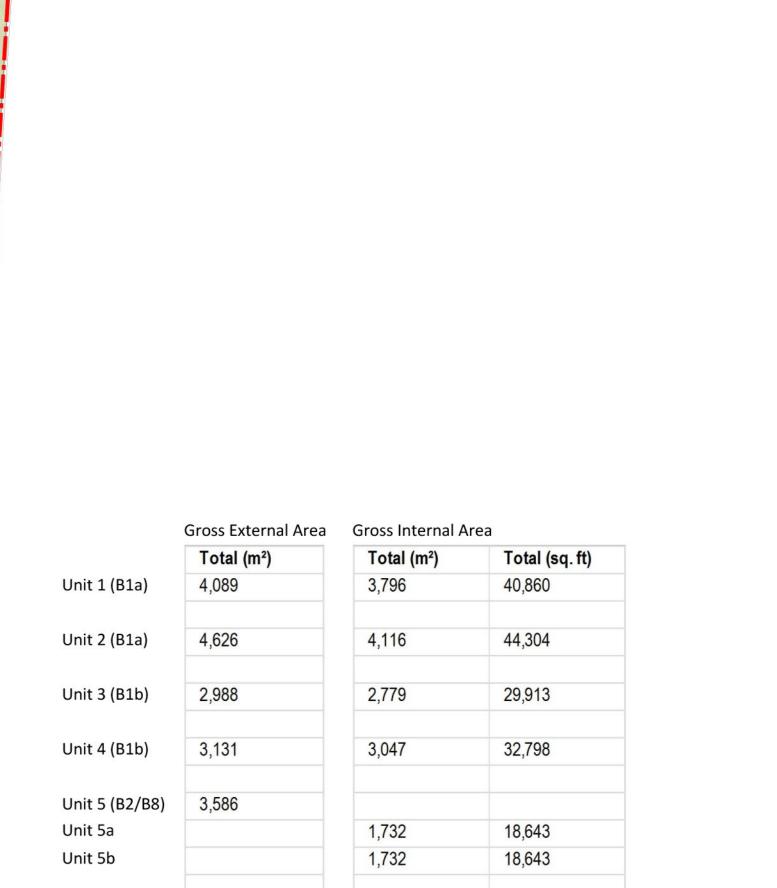

1,742

- Dimensions are in millimeters, unless stated otherwise.
- Scaling of this drawing is not recommended.
- It is the recipients responsibility to print this document to the correct scale.
- All relevant drawings and specifications should be read in conjunction with this drawing.

P2 Class usage notes and areas updated. AS GH 04.

P1 Areas updated. AS GH 24.

rev amendments by ckd data

19,063

19,063

21,291

413,280

Oxford Technology Park

Site Layout

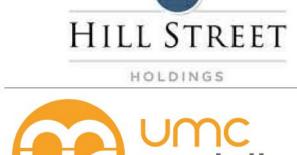

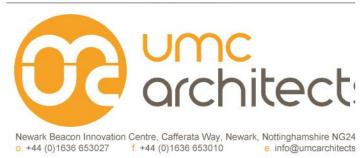

Drawing Status:

Drawn:

Drawn:

Drawn:

Date:

03/11/2014

Scale:

1:500

Revision:

13045

1000

Preliminary

Preliminary

Preliminary

Preliminary

Preliminary

Preliminary

Preliminary

Preliminary

Preliminary

Preliminary

Preliminary

Preliminary

Preliminary

Preliminary

Preliminary

Preliminary

Preliminary

Preliminary

Preliminary

Preliminary

Preliminary

Preliminary

Preliminary

Preliminary

Preliminary

Preliminary

Preliminary

Preliminary

Preliminary

Preliminary

Preliminary

Preliminary

Preliminary

Preliminary

Preliminary

Preliminary

Preliminary

Preliminary

Preliminary

Preliminary

Preliminary

Preliminary

Preliminary

Preliminary

Preliminary

Preliminary

Preliminary

Preliminary

Preliminary

Preliminary

Preliminary

Preliminary

Preliminary

Preliminary

Preliminary

Preliminary

Preliminary

Preliminary

Preliminary

Preliminary

Preliminary

Preliminary

Preliminary

Preliminary

Preliminary

Preliminary

Preliminary

Preliminary

Preliminary

Preliminary

Preliminary

Preliminary

Preliminary

Preliminary

Preliminary

Preliminary

Preliminary

Preliminary

Preliminary

Preliminary

Preliminary

Preliminary

Preliminary

Preliminary

Preliminary

Preliminary

Preliminary

Preliminary

Preliminary

Preliminary

Preliminary

Preliminary

Preliminary

Preliminary

Preliminary

Preliminary

Preliminary

Preliminary

Preliminary

Preliminary

Preliminary

Preliminary

Preliminary

Preliminary

Preliminary

Preliminary

Preliminary

Preliminary

Preliminary

Preliminary

Preliminary

Preliminary

Preliminary

Preliminary

Preliminary

Preliminary

Preliminary

Preliminary

Preliminary

Preliminary

Preliminary

Preliminary

Preliminary

Preliminary

Preliminary

Preliminary

Preliminary

Preliminary

Preliminary

Preliminary

Preliminary

Preliminary

Preliminary

Preliminary

Preliminary

Preliminary

Preliminary

Preliminary

Preliminary

Preliminary

Preliminary

Preliminary

Preliminary

Preliminary

Preliminary

Preliminary

Preliminary

Preliminary

Preliminary

Preliminar

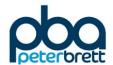

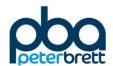

## Appendix B Unit 2 Masterplan

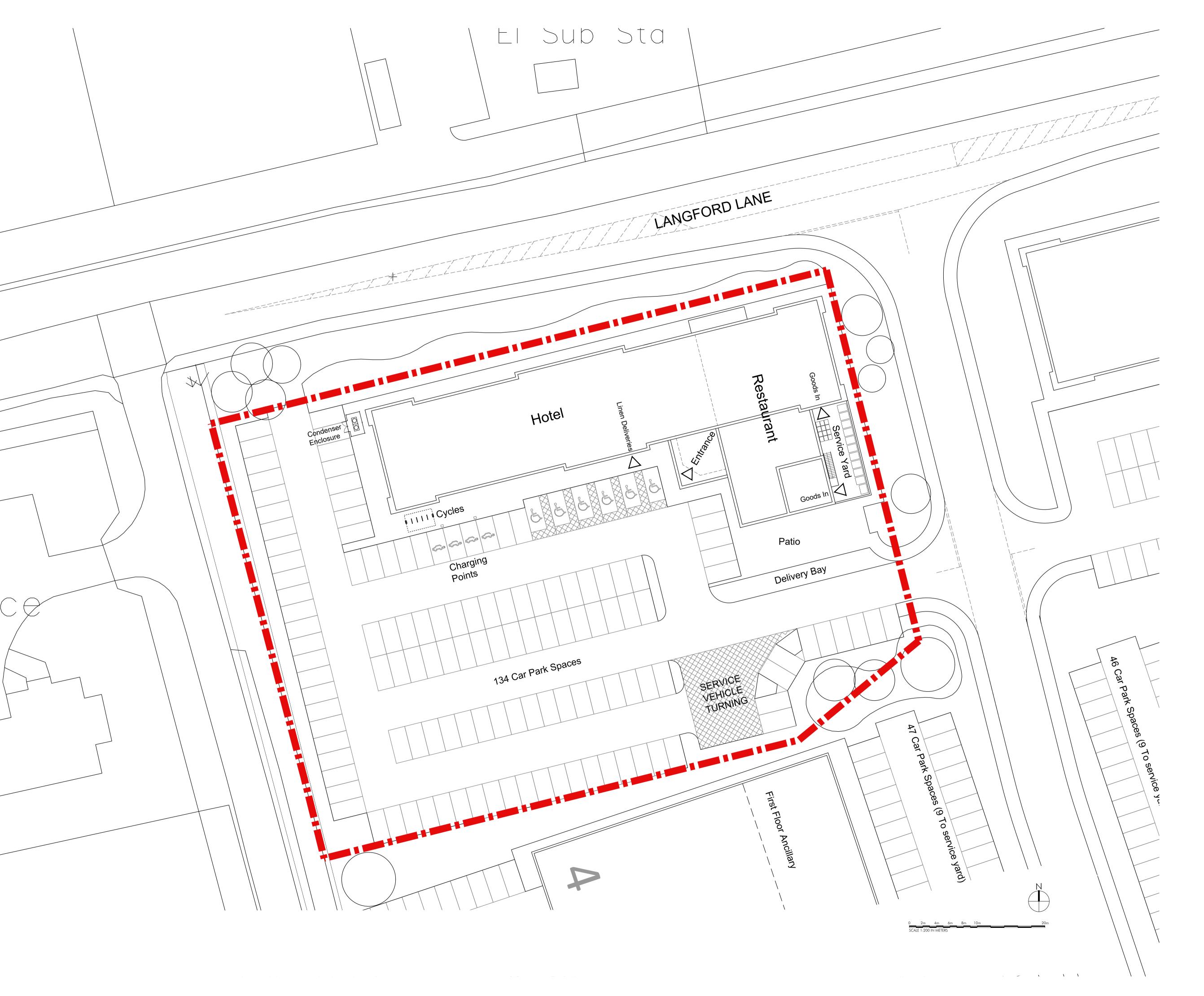

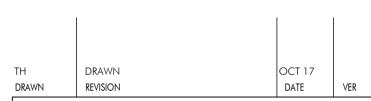

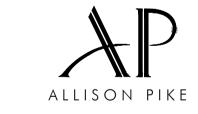

ARCHITECTS & DESIGNERS

7 Buxton Road West, Disley,
Stockport, Cheshire, SK12 2AE.
Website: www.allisonpike.com

Telephone: 01663 763000
Facsimile: 01663 766772
Email: studio@allisonpike.com

© Allison Pike Partnership Limited.

PREMIER INN OXFORD TECHNOLOGY PARK

SITE PLAN

PROJECT

turning in site skecth option a

SCALE 1500 @ A3

JOB No DRAWING No REV
P1662 SK20

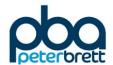

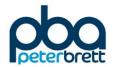

## **Appendix C** OCC Parking Standards

#### Table 1

#### Car Parking Standards - Maximum Levels

| Accessibility<br>Characteristic        | Residential                                                            |                      |                          |                       | B2 - General<br>Industry | B8<br>Warehousing      | D2 Assembly<br>and Leisure ** |                        | Hotel and<br>Guest Hse ** |           | Education                                         | A3 -<br>Restaurant/<br>pubs | Stadia                                    |
|----------------------------------------|------------------------------------------------------------------------|----------------------|--------------------------|-----------------------|--------------------------|------------------------|-------------------------------|------------------------|---------------------------|-----------|---------------------------------------------------|-----------------------------|-------------------------------------------|
| Type 1                                 | 1space per dwelling<br>upto 2 beds;<br>2+beds on merit                 |                      | Operational Parking Only |                       |                          |                        |                               |                        |                           | on merits | operational<br>need                               | operational<br>need         | N/A                                       |
|                                        | I bed - 1 space;<br>2/3 bed - 2 spaces;<br>4 bed+ 2+spaces<br>on merit | 1 space per<br>14sqm | 1 space per<br>20sqm     | 1 space per<br>30 sqm | 1 space per<br>50 sqm    | 1 space per 200<br>sqm |                               | 1 space per<br>5 seats | 1 space per<br>1 beds     |           | 1 space per 2<br>staff 1 space<br>per 15 students | 5 sqm of                    | on merits (<br>guide 1 per<br>15 seats) * |
| Application<br>Threshold GFA<br>(sqm.) | N/A                                                                    | 1000                 | 1000                     | 500                   | 500                      | 1000                   | 1000                          | 1000                   | 30                        | N/A       | 2500                                              | N/A                         | 1500 seats                                |

<sup>\*</sup> Coach parking treated seperately

Type 1 - This standard may be applicable to Central Policy Areas of larger towns but this will be determined by the District Council

Type 2 - other areas

#### Parking Standards for Developments below the Threshold Size

There will be a presumption that the above maximum standards apply to developments below the threshold size but each case will be on merit and the parking provision for each site will be considered in the light of its location and the need to reduce private vehicle mileage in line with PPG13

#### **Notes**

Oxford City Council has localised parking standards which reflect the high public transport accessibility

Where developers are proposing levels of parking below the maximum levels they will be required to submit supporting information to show the likely impact on street and to public transport. This could include parking surveys to show the level of existing parking stress and an assessment of any road safety implications. It may also require a contribution to improving public transport and/or parking controls

Operational parking is the level of parking to accommodate those vehicles required for the essential operation of the land use under consideration. The specific operational need of an applicant will not necessarily be the determinant of the parking provision.

Travel Plans will be required to show how the use of private vehicle trips will be controlled or reduced

Cycle Parking will be required in line with the County Council's cycle parking standards

Parking provision for people with disabilies should be provided in line with BS 8300:2001

Oct-02

<sup>\*\*</sup> A PPG6 sequential test location policy will apply to these land uses

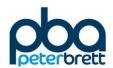

# Appendix D RGP Analysis

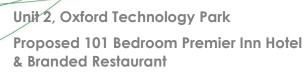

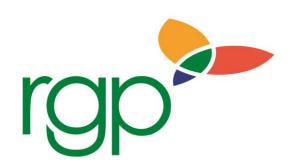

### **Transport Statement Review**

RGP are retained by Whitbread as highway consultant and, as a result, hold a large quantity of car parking data from comparable Whitbread Premier Inn / restaurant sites, which has been applied to the proposals at Oxford Technology Park. This data is regularly used to support planning applications for Whitbread and is generally well received by planning authorities and proven to be a robust assessment method.

The sites used for assessment purposes are of a similar scale and comparably located to the proposals in terms of their proximity to commercial uses, a town centre and links to the highway network. As a result these are considered to be representative of the development proposals from a trip generation and parking demand perspective.

The tables below provide a summary of the anticipated trip rates and corresponding trip generation for the proposals (factored to 101 hotel bedrooms and 200 restaurant covers). For robustness consideration is given to the conventional peak highway hours (08:00-09:00 and 17:00-18:00) as well as the total daily vehicle trip generation.

|         |             | OTEL TRIP RATE<br>PER BEDROOM |             | RESTAURANT TRIP RATES (PER COVER) |            |         |  |
|---------|-------------|-------------------------------|-------------|-----------------------------------|------------|---------|--|
|         | Arrivals    | Departures                    | Two-<br>Way | Arrivals                          | Departures | Two-Way |  |
| AM Peak | 0.040 0.221 |                               | 0.262       | 0.013                             | 0.005      | 0.018   |  |
| PM Peak | 0.159       | 0.047                         | 0.207       | 0.098                             | 0.047      | 0.145   |  |
| Daily   | 1.139       | 1.091                         | 2.230       | 0.745                             | 0.732      | 1.477   |  |

|         |                           | VEHICLE TRIP GENERATION HOTEL & RESTAURANT |    |  |  |  |  |  |  |  |
|---------|---------------------------|--------------------------------------------|----|--|--|--|--|--|--|--|
|         | Arrivals Departures Two-W |                                            |    |  |  |  |  |  |  |  |
| AM Peak | 7                         | 23                                         | 30 |  |  |  |  |  |  |  |
| PM Peak | 36                        | 14                                         | 50 |  |  |  |  |  |  |  |
| Daily   | 264 257 521               |                                            |    |  |  |  |  |  |  |  |

As summarised above, the proposals would generate a total of 521 two-way vehicle movements over the course of a typical weekday, assuming full occupancy of the hotel. This would comprise 30 two-way vehicle movements during the AM peak hour and 50 two-way vehicle movements during the PM peak hour.

The chart below provides an illustration of the anticipated car parking accumulation profile on a weekday. This considers the 'average' demand and the '85th percentile' demand recorded at the survey sites (factored accordingly to reflect the proposals).

**RGP** – Transport Planning and Infrastructure Design Consultants

T.

T: 01483 861681 T: 01243 210418 T: 020 7078 9662

E: enquiries@rgp.co.uk

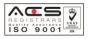

www.rgp.co.uk

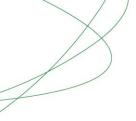

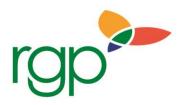

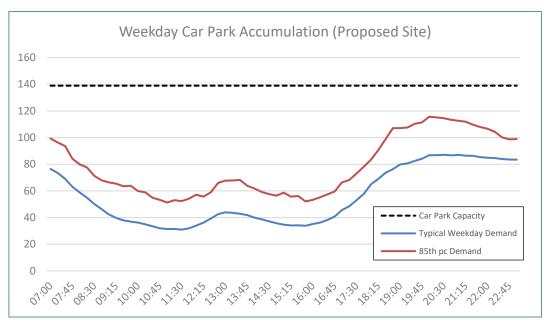

Parking Demand Profile: 101 Bedroom Premier Inn & circa. 200 Cover Restaurant

As illustrated above, the proposals would generate a peak accumulation of 87 vehicles during the evening mealtime on a typical weekday.

When considering the 85<sup>th</sup> percentile demand, the site could have the potential to generate a peak of up to 116 cars during the evening mealtime (at around 8pm).

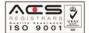

www.rgp.co.uk

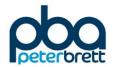

## **Appendix E** TRICS Information B1(a)

Peter Brett Associates Queen Square Bristol Licence No: 706710

#### TRIP RATE CALCULATION SELECTION PARAMETERS:

Land Use : 02 - EMPLOYMENT Category : A - OFFICE

MULTI-MODAL VEHICLES

#### Selected regions and areas:

02 SOUTH EAST

KC KENT 2 days

08 NORTH WEST

LC LANCASHIRE 1 days

09 NORTH

DH DURHAM 1 days TW TYNE & WEAR 2 days

This section displays the number of survey days per TRICS® sub-region in the selected set

#### Filtering Stage 2 selection:

This data displays the chosen trip rate parameter and its selected range. Only sites that fall within the parameter range are included in the trip rate calculation.

Parameter: Gross floor area

Actual Range: 2000 to 6678 (units: sqm) Range Selected by User: 1000 to 15000 (units: sqm)

#### Public Transport Provision:

Selection by: Include all surveys

Date Range: 01/01/05 to 24/09/13

This data displays the range of survey dates selected. Only surveys that were conducted within this date range are included in the trip rate calculation.

#### Selected survey days:

Monday 2 days
Tuesday 2 days
Thursday 1 days
Friday 1 days

This data displays the number of selected surveys by day of the week.

#### Selected survey types:

Manual count 6 days
Directional ATC Count 0 days

This data displays the number of manual classified surveys and the number of unclassified ATC surveys, the total adding up to the overall number of surveys in the selected set. Manual surveys are undertaken using staff, whilst ATC surveys are undertaking using machines.

#### **Selected Locations:**

Edge of Town 6

This data displays the number of surveys per main location category within the selected set. The main location categories consist of Free Standing, Edge of Town, Suburban Area, Neighbourhood Centre, Edge of Town Centre, Town Centre and Not Known.

#### Selected Location Sub Categories:

Industrial Zone3Commercial Zone2No Sub Category1

This data displays the number of surveys per location sub-category within the selected set. The location sub-categories consist of Commercial Zone, Industrial Zone, Development Zone, Residential Zone, Retail Zone, Built-Up Zone, Village, Out of Town, High Street and No Sub Category.

Peter Brett Associates Queen Square Bristol Licence No: 706710

Filtering Stage 3 selection:

Use Class:

B1 6 days

This data displays the number of surveys per Use Class classification within the selected set. The Use Classes Order 2005 has been used for this purpose, which can be found within the Library module of TRICS®.

Population within 1 mile:

5,001 to 10,000 2 days 10,001 to 15,000 2 days 15,001 to 20,000 2 days

This data displays the number of selected surveys within stated 1-mile radii of population.

Population within 5 miles:

| 75,001 to 100,000  | 1 days |
|--------------------|--------|
| 100,001 to 125,000 | 2 days |
| 125,001 to 250,000 | 1 days |
| 250,001 to 500,000 | 2 days |

This data displays the number of selected surveys within stated 5-mile radii of population.

Car ownership within 5 miles:

0.6 to 1.0 5 days 1.1 to 1.5 1 days

This data displays the number of selected surveys within stated ranges of average cars owned per residential dwelling, within a radius of 5-miles of selected survey sites.

Travel Plan:

Yes 2 days No 4 days

This data displays the number of surveys within the selected set that were undertaken at sites with Travel Plans in place, and the number of surveys that were undertaken at sites without Travel Plans.

Peter Brett Associates Queen Square Bristol Licence No: 706710

#### LIST OF SITES relevant to selection parameters

1 DH-02-A-02 CONSTRUCTION COMPANY DURHAM

DURHAM ROAD BOWBURN NEAR DURHAM Edge of Town Industrial Zone

Total Gross floor area: 2000 sqm

Survey date: TUESDAY 27/11/12 Survey Type: MANUAL

2 KC-02-A-07 KCC HIGHWAYS REG. KENT

KAVELIN WAY

HENWOOD IND. ESTATE

ASHFORD Edge of Town Commercial Zone

Total Gross floor area: 2525 sqm

Survey date: MONDAY 05/12/11 Survey Type: MANUAL

3 KC-02-A-08 KCC HIGHWAYS REG. OFFICE KENT

ST MICHAEL'S CLOSE

CLAY WOOD AYLESFORD Edge of Town Industrial Zone

Total Gross floor area: 3168 sqm

Survey date: MONDAY 28/11/11 Survey Type: MANUAL

4 LC-02-A-07 COUNCIL OFFICES LANCASHIRE

SOUTH PROMENADE SAINT ANNES BLACKPOOL Edge of Town No Sub Category

Total Gross floor area: 6678 sqm

Survey date: FRIDAY 13/05/05 Survey Type: MANUAL

5 TW-02-A-03 DEVELOPMENT AGENCY TYNE & WEAR

KINGFISHER BOULEVARD

LEMINGTON

NEWCASTLE UPON TYNE

Edge of Town
Commercial Zone

Total Gross floor area: 6480 sqm

Survey date: THURSDAY 11/12/08 Survey Type: MANUAL

TW-02-A-04 HOUSING CO. TYNE & WEAR

EARLSWAY

TEAM VALLEY TRAD. EST.

GATESHEAD Edge of Town Industrial Zone

Total Gross floor area: 2500 sqm

Survey date: TUESDAY 29/09/09 Survey Type: MANUAL

This section provides a list of all survey sites and days in the selected set. For each individual survey site, it displays a unique site reference code and site address, the selected trip rate calculation parameter and its value, the day of the week and date of each survey, and whether the survey was a manual classified count or an ATC count.

Peter Brett Associates Queen Square Bristol Licence No: 706710

TRIP RATE for Land Use 02 - EMPLOYMENT/A - OFFICE

MULTI-MODAL VEHICLES
Calculation factor: 100 sqm

BOLD print indicates peak (busiest) period

|               |      | ARRIVALS |       |      | DEPARTURES |       |      | TOTALS |        |
|---------------|------|----------|-------|------|------------|-------|------|--------|--------|
|               | No.  | Ave.     | Trip  | No.  | Ave.       | Trip  | No.  | Ave.   | Trip   |
| Time Range    | Days | GFA      | Rate  | Days | GFA        | Rate  | Days | GFA    | Rate   |
| 00:00 - 00:30 | ,    |          |       | ,    |            |       | ,    |        |        |
| 00:30 - 01:00 |      |          |       |      |            |       |      |        |        |
| 01:00 - 01:30 |      |          |       |      |            |       |      |        |        |
| 01:30 - 02:00 |      |          |       |      |            |       |      |        |        |
| 02:00 - 02:30 |      |          |       |      |            |       |      |        |        |
| 02:30 - 03:00 |      |          |       |      |            |       |      |        |        |
| 03:00 - 03:30 |      |          |       |      |            |       |      |        |        |
| 03:30 - 04:00 |      |          |       |      |            |       |      |        |        |
| 04:00 - 04:30 |      |          |       |      |            |       |      |        |        |
| 04:30 - 05:00 |      |          |       |      |            |       |      |        |        |
| 05:00 - 05:30 |      |          |       |      |            |       |      |        |        |
| 05:30 - 06:00 |      |          |       |      |            |       |      |        |        |
| 06:00 - 06:30 |      |          |       |      |            |       |      |        |        |
| 06:30 - 07:00 |      |          |       |      |            |       |      |        |        |
| 07:00 - 07:30 | 6    | 3892     | 0.240 | 6    | 3892       | 0.051 | 6    | 3892   | 0.291  |
| 07:30 - 08:00 | 6    | 3892     | 0.330 | 6    | 3892       | 0.086 | 6    | 3892   | 0.416  |
| 08:00 - 08:30 | 6    | 3892     | 0.330 | 6    | 3892       | 0.000 | 6    | 3892   | 0.410  |
| 08:30 - 09:00 | 6    | 3892     | 0.728 | 6    | 3892       | 0.077 | 6    | 3892   | 0.869  |
| 09:00 - 09:30 | 6    | 3892     | 0.642 | 6    | 3892       | 0.004 | 6    | 3892   | 0.749  |
| 09:30 - 10:00 | 6    | 3892     | 0.042 | 6    | 3892       | 0.107 | 6    | 3892   | 0.749  |
| 10:00 - 10:30 | 6    | 3892     | 0.300 | 6    | 3892       | 0.154 | 6    | 3892   | 0.399  |
| 10:30 - 11:00 | 6    | 3892     | 0.300 | 6    | 3892       | 0.154 | 6    | 3892   | 0.434  |
| 11:00 - 11:30 | 6    | 3892     | 0.171 | 6    | 3892       | 0.167 | 6    | 3892   | 0.336  |
| 11:30 - 12:00 | 6    | 3892     | 0.141 | 6    | 3892       | 0.141 | 6    | 3892   | 0.262  |
| 12:00 - 12:30 | 6    | 3892     | 0.107 | 6    | 3892       | 0.160 | 6    | 3892   | 0.463  |
| 12:30 - 12:30 |      | 3892     | 0.197 |      | 3892       | 0.248 | 6    | 3892   | 0.488  |
| 13:00 - 13:30 | 6    | 3892     | 0.240 | 6    | 3892       | 0.248 | 6    | 3892   | 0.466  |
| 13:30 - 14:00 | 6    | 3892     | 0.334 | 6    | 3892       | 0.223 | 6    | 3892   | 0.337  |
| 14:00 - 14:30 | 6    | 3892     | 0.201 | 6    | 3892       | 0.154 | 6    | 3892   | 0.419  |
| 14:30 - 15:00 |      | 3892     | 0.223 | 6    | 3892       | 0.134 | 6    | 3892   | 0.377  |
| 15:00 - 15:30 | 6    | 3892     | 0.201 |      | 3892       | 0.210 |      | 3892   | 0.411  |
| 15:30 - 16:00 | 6    | 3892     | 0.184 | 6    | 3892       | 0.248 | 6    | 3892   | 0.432  |
| 16:00 - 16:30 | 6    | 3892     | 0.137 | 6    | 3892       | 0.480 | 6    | 3892   | 0.621  |
| 16:30 - 17:00 |      | 3892     | 0.141 | 6    | 3892       | 0.460 |      | 3892   | 0.821  |
|               | 6    |          |       |      |            | 0.694 | 6    |        |        |
| 17:00 - 17:30 | 6    | 3892     | 0.064 | 6    | 3892       |       | 6    | 3892   | 1.036  |
| 17:30 - 18:00 | 6    | 3892     | 0.047 | 6    | 3892       | 0.630 | 6    | 3892   | 0.677  |
| 18:00 - 18:30 | 6    | 3892     | 0.030 | 6    | 3892       | 0.295 | 6    | 3892   | 0.325  |
| 18:30 - 19:00 | 6    | 3892     | 0.009 | 6    | 3892       | 0.180 | 6    | 3892   | 0.189  |
| 19:00 - 19:30 |      |          |       |      |            |       |      |        |        |
| 19:30 - 20:00 |      |          |       |      |            |       |      |        |        |
| 20:00 - 20:30 |      |          |       |      |            |       |      |        |        |
| 20:30 - 21:00 |      |          |       |      |            |       |      |        |        |
| 21:00 - 21:30 |      |          |       |      |            |       |      |        |        |
| 21:30 - 22:00 |      |          |       |      |            |       |      |        |        |
| 22:00 - 22:30 |      |          |       |      |            |       |      |        |        |
| 22:30 - 23:00 |      |          |       |      |            |       |      |        |        |
| 23:00 - 23:30 |      |          |       |      |            |       |      |        |        |
| 23:30 - 24:00 |      |          | / 007 |      |            | / 474 |      |        | 10.071 |
| Total Rates:  |      |          | 6.097 |      |            | 6.174 |      |        | 12.271 |

This section displays the trip rate results based on the selected set of surveys and the selected count type (shown just above the table). It is split by three main columns, representing arrivals trips, departures trips, and total trips (arrivals plus departures). Within each of these main columns are three sub-columns. These display the number of survey days where count data is included (per time period), the average value of the selected trip rate calculation parameter (per time period), and the trip rate result (per time period). Total trip rates (the sum of the column) are also displayed at the foot of the table.

Peter Brett Associates Queen Square Bristol Licence No: 706710

### Parameter summary

Trip rate parameter range selected: 2000 - 6678 (units: sqm) Survey date date range: 01/01/05 - 24/09/13

Number of weekdays (Monday-Friday): 6
Number of Saturdays: 0
Number of Sundays: 0
Surveys manually removed from selection: 0

Peter Brett Associates Queen Square Bristol Licence No: 706710

TRIP RATE for Land Use 02 - EMPLOYMENT/A - OFFICE

MULTI-MODAL OGVS Calculation factor: 100 sqm

BOLD print indicates peak (busiest) period

|               |      | ARRIVALS |       |      | DEPARTURES |       |      | TOTALS |       |
|---------------|------|----------|-------|------|------------|-------|------|--------|-------|
|               | No.  | Ave.     | Trip  | No.  | Ave.       | Trip  | No.  | Ave.   | Trip  |
| Time Range    | Days | GFA      | Rate  | Days | GFA        | Rate  | Days | GFA    | Rate  |
| 00:00 - 00:30 | ,    |          |       | ,    |            |       | ,    |        |       |
| 00:30 - 01:00 |      |          |       |      |            |       |      |        |       |
| 01:00 - 01:30 |      |          |       |      |            |       |      |        |       |
| 01:30 - 02:00 |      |          |       |      |            |       |      |        |       |
| 02:00 - 02:30 |      |          |       |      |            |       |      |        |       |
| 02:30 - 03:00 |      |          |       |      |            |       |      |        |       |
| 03:00 - 03:30 |      |          |       |      |            |       |      |        |       |
| 03:30 - 04:00 |      |          |       |      |            |       |      |        |       |
| 04:00 - 04:30 |      |          |       |      |            |       |      |        |       |
| 04:30 - 05:00 |      |          |       |      |            |       |      |        |       |
| 05:00 - 05:30 |      |          |       |      |            |       |      |        |       |
| 05:30 - 06:00 |      |          |       |      |            |       |      |        |       |
| 06:00 - 06:30 |      |          |       |      |            |       |      |        |       |
| 06:30 - 07:00 |      |          |       |      |            |       |      |        |       |
| 07:00 - 07:30 | 6    | 3892     | 0.004 | 6    | 3892       | 0.000 | 6    | 3892   | 0.004 |
| 07:30 - 08:00 | 6    | 3892     | 0.000 | 6    | 3892       | 0.004 | 6    | 3892   | 0.004 |
| 08:00 - 08:30 | 6    | 3892     | 0.000 | 6    | 3892       | 0.000 | 6    | 3892   | 0.000 |
| 08:30 - 09:00 | 6    | 3892     | 0.004 | 6    | 3892       | 0.000 | 6    | 3892   | 0.004 |
| 09:00 - 09:30 | 6    | 3892     | 0.004 | 6    | 3892       | 0.009 | 6    | 3892   | 0.004 |
| 09:30 - 10:00 | 6    | 3892     | 0.000 | 6    | 3892       | 0.007 | 6    | 3892   | 0.004 |
| 10:00 - 10:30 | 6    | 3892     | 0.004 | 6    | 3892       | 0.004 | 6    | 3892   | 0.004 |
| 10:30 - 11:00 | 6    | 3892     | 0.004 | 6    | 3892       | 0.004 | 6    | 3892   | 0.004 |
| 11:00 - 11:30 | 6    | 3892     | 0.004 | 6    | 3892       | 0.000 | 6    | 3892   | 0.004 |
| 11:30 - 12:00 | 6    | 3892     | 0.009 | 6    | 3892       | 0.013 | 6    | 3892   | 0.022 |
| 12:00 - 12:30 | 6    | 3892     | 0.009 | 6    | 3892       | 0.009 | 6    | 3892   | 0.018 |
| 12:30 - 13:00 |      | 3892     | 0.004 |      | 3892       | 0.004 |      | 3892   | 0.004 |
| 13:00 - 13:30 | 6    | 3892     | 0.009 | 6    | 3892       | 0.004 | 6    | 3892   | 0.013 |
|               |      | 3892     | 0.000 | 6    | 3892       | 0.004 |      | 3892   |       |
| 13:30 - 14:00 | 6    |          |       |      |            |       | 6    |        | 0.008 |
| 14:00 - 14:30 | 6    | 3892     | 0.004 | 6    | 3892       | 0.000 | 6    | 3892   | 0.004 |
| 14:30 - 15:00 | 6    | 3892     | 0.000 | 6    | 3892       | 0.000 | 6    | 3892   | 0.000 |
| 15:00 - 15:30 | 6    | 3892     | 0.009 | 6    | 3892       | 0.013 | 6    | 3892   | 0.022 |
| 15:30 - 16:00 | 6    | 3892     | 0.013 | 6    | 3892       | 0.009 | 6    | 3892   | 0.022 |
| 16:00 - 16:30 | 6    | 3892     | 0.017 | 6    | 3892       | 0.013 | 6    | 3892   | 0.030 |
| 16:30 - 17:00 | 6    | 3892     | 0.004 | 6    | 3892       | 0.004 | 6    | 3892   | 0.008 |
| 17:00 - 17:30 | 6    | 3892     | 0.000 | 6    | 3892       | 0.009 | 6    | 3892   | 0.009 |
| 17:30 - 18:00 | 6    | 3892     | 0.000 | 6    | 3892       | 0.000 | 6    | 3892   | 0.000 |
| 18:00 - 18:30 | 6    | 3892     | 0.004 | 6    | 3892       | 0.000 | 6    | 3892   | 0.004 |
| 18:30 - 19:00 | 6    | 3892     | 0.000 | 6    | 3892       | 0.004 | 6    | 3892   | 0.004 |
| 19:00 - 19:30 |      |          |       |      |            |       |      |        |       |
| 19:30 - 20:00 |      |          |       |      |            |       |      |        |       |
| 20:00 - 20:30 |      |          |       |      |            |       |      |        |       |
| 20:30 - 21:00 |      |          |       |      |            |       |      |        |       |
| 21:00 - 21:30 |      |          |       |      |            |       |      |        |       |
| 21:30 - 22:00 |      |          |       |      |            |       |      |        |       |
| 22:00 - 22:30 |      |          |       |      |            |       |      |        |       |
| 22:30 - 23:00 |      |          |       |      |            |       |      |        |       |
| 23:00 - 23:30 |      |          |       |      |            |       |      |        |       |
| 23:30 - 24:00 |      |          |       |      |            |       |      |        |       |
| Total Rates:  |      |          | 0.111 |      |            | 0.107 |      |        | 0.218 |

This section displays the trip rate results based on the selected set of surveys and the selected count type (shown just above the table). It is split by three main columns, representing arrivals trips, departures trips, and total trips (arrivals plus departures). Within each of these main columns are three sub-columns. These display the number of survey days where count data is included (per time period), the average value of the selected trip rate calculation parameter (per time period), and the trip rate result (per time period). Total trip rates (the sum of the column) are also displayed at the foot of the table.

Peter Brett Associates Queen Square Bristol Licence No: 706710

### Parameter summary

Trip rate parameter range selected: 2000 - 6678 (units: sqm) Survey date date range: 01/01/05 - 24/09/13

Number of weekdays (Monday-Friday): 6
Number of Saturdays: 0
Number of Sundays: 0
Surveys manually removed from selection: 0

Peter Brett Associates Queen Square Bristol Licence No: 706710

TRIP RATE for Land Use 02 - EMPLOYMENT/A - OFFICE

MULTI-MODAL PSVS

Calculation factor: 100 sqm

BOLD print indicates peak (busiest) period

|                                 |      | ARRIVALS |       | [    | DEPARTURES |       |      | TOTALS |       |
|---------------------------------|------|----------|-------|------|------------|-------|------|--------|-------|
|                                 | No.  | Ave.     | Trip  | No.  | Ave.       | Trip  | No.  | Ave.   | Trip  |
| Time Range                      | Days | GFA      | Rate  | Days | GFA        | Rate  | Days | GFA    | Rate  |
| 00:00 - 00:30                   | ,    |          |       | ,    |            |       | ,    |        |       |
| 00:30 - 01:00                   |      |          |       |      |            |       |      |        |       |
| 01:00 - 01:30                   |      |          |       |      |            |       |      |        |       |
| 01:30 - 02:00                   |      |          |       |      |            |       |      |        |       |
| 02:00 - 02:30                   |      |          |       |      |            |       |      |        |       |
| 02:30 - 03:00                   |      |          |       |      |            |       |      |        |       |
| 03:00 - 03:30                   |      |          |       |      |            |       |      |        |       |
| 03:30 - 04:00                   |      |          |       |      |            |       |      |        |       |
| 04:00 - 04:30                   |      |          |       |      |            |       |      |        |       |
| 04:30 - 05:00                   |      |          |       |      |            |       |      |        |       |
| 05:00 - 05:30                   |      |          |       |      |            |       |      |        |       |
| 05:30 - 06:00                   |      |          |       |      |            |       |      |        |       |
| 06:00 - 06:30                   |      |          |       |      |            |       |      |        |       |
| 06:30 - 07:00                   |      |          |       |      |            |       |      |        |       |
| 07:00 - 07:30                   | 6    | 3892     | 0.004 | 6    | 3892       | 0.004 | 6    | 3892   | 0.008 |
| 07:30 - 08:00                   | 6    | 3892     | 0.004 | 6    | 3892       | 0.004 | 6    | 3892   | 0.008 |
| 08:00 - 08:30                   | 6    | 3892     | 0.004 | 6    | 3892       | 0.004 | 6    | 3892   | 0.008 |
| 08:30 - 09:00                   | 6    | 3892     | 0.004 | 6    | 3892       | 0.004 | 6    | 3892   | 0.008 |
| 09:00 - 09:30                   | 6    | 3892     | 0.004 | 6    | 3892       | 0.004 | 6    | 3892   | 0.008 |
| 09:30 - 10:00                   | 6    | 3892     | 0.004 | 6    | 3892       | 0.004 | 6    | 3892   | 0.008 |
| 10:00 - 10:30                   | 6    | 3892     | 0.004 | 6    | 3892       | 0.004 | 6    | 3892   | 0.008 |
| 10:30 - 11:00                   | 6    | 3892     | 0.004 | 6    | 3892       | 0.004 | 6    | 3892   | 0.008 |
| 11:00 - 11:30                   | 6    | 3892     | 0.004 | 6    | 3892       | 0.004 | 6    | 3892   | 0.008 |
| 11:30 - 12:00                   | 6    | 3892     | 0.004 | 6    | 3892       | 0.004 | 6    | 3892   | 0.008 |
| 12:00 - 12:30                   | 6    | 3892     | 0.004 | 6    | 3892       | 0.004 | 6    | 3892   | 0.008 |
| 12:30 - 13:00                   | 6    | 3892     | 0.004 | 6    | 3892       | 0.004 | 6    | 3892   | 0.008 |
| 13:00 - 13:30                   | 6    | 3892     | 0.004 | 6    | 3892       | 0.004 | 6    | 3892   | 0.008 |
| 13:30 - 14:00                   | 6    | 3892     | 0.004 | 6    | 3892       | 0.004 | 6    | 3892   | 0.008 |
| 14:00 - 14:30                   | 6    | 3892     | 0.004 | 6    | 3892       | 0.004 | 6    | 3892   | 0.008 |
| 14:30 - 15:00                   | 6    | 3892     | 0.004 | 6    | 3892       | 0.004 | 6    | 3892   | 0.008 |
| 15:00 - 15:30                   | 6    | 3892     | 0.004 | 6    | 3892       | 0.004 | 6    | 3892   | 0.008 |
| 15:30 - 16:00                   | 6    | 3892     | 0.004 | 6    | 3892       | 0.004 | 6    | 3892   | 0.008 |
| 16:00 - 16:30                   | 6    | 3892     | 0.004 | 6    | 3892       | 0.004 | 6    | 3892   | 0.008 |
| 16:30 - 17:00                   | 6    | 3892     | 0.004 | 6    | 3892       | 0.004 | 6    | 3892   | 0.008 |
| 17:00 - 17:30                   | 6    | 3892     | 0.004 | 6    | 3892       | 0.004 | 6    | 3892   | 0.000 |
|                                 |      | 3892     | 0.000 |      | 3892       | 0.004 |      | 3892   |       |
| 17:30 - 18:00<br>18:00 - 18:30  | 6    | 3892     | 0.004 | 6    | 3892       | 0.004 | 6    | 3892   | 0.008 |
| 18:30 - 19:00                   | 6    | 3892     | 0.000 | 6    | 3892       | 0.004 | 6    | 3892   | 0.004 |
| 19:00 - 19:30                   | 0    | 3692     | 0.004 | 0    | 3892       | 0.004 | 0    | 3892   | 0.008 |
| 19:30 - 19:30                   |      |          |       |      |            |       |      | +      |       |
| 20:00 - 20:30                   |      |          |       |      |            |       |      |        |       |
| 20:30 - 20:30                   |      |          |       |      |            |       |      | +      |       |
| 21:00 - 21:30                   | -    |          |       |      |            |       |      | +      |       |
| 21:30 - 21:30                   |      |          |       |      |            |       |      | +      |       |
|                                 |      |          |       |      |            |       |      | +      |       |
| 22:00 - 22:30                   | +    |          |       |      |            |       |      | -      |       |
| 22:30 - 23:00                   | +    |          |       |      |            |       |      | +      |       |
| 23:00 - 23:30<br>23:30 - 24:00  | +    |          |       |      |            |       |      | +      |       |
| Z3:30 - 24:00  <br>Total Rates: |      |          | 0.000 |      |            | 0.002 |      |        | 0.100 |
| Tulai Kales:                    |      |          | 0.088 |      |            | 0.092 |      |        | 0.180 |

This section displays the trip rate results based on the selected set of surveys and the selected count type (shown just above the table). It is split by three main columns, representing arrivals trips, departures trips, and total trips (arrivals plus departures). Within each of these main columns are three sub-columns. These display the number of survey days where count data is included (per time period), the average value of the selected trip rate calculation parameter (per time period), and the trip rate result (per time period). Total trip rates (the sum of the column) are also displayed at the foot of the table.

Peter Brett Associates Queen Square Bristol Licence No: 706710

### Parameter summary

Trip rate parameter range selected: 2000 - 6678 (units: sqm) Survey date date range: 01/01/05 - 24/09/13

Number of weekdays (Monday-Friday): 6
Number of Saturdays: 0
Number of Sundays: 0
Surveys manually removed from selection: 0

Bristol

Licence No: 706710

Page 10

TRIP RATE for Land Use 02 - EMPLOYMENT/A - OFFICE

MULTI-MODAL CYCLISTS Calculation factor: 100 sqm

BOLD print indicates peak (busiest) period

|                                |      | ARRIVALS |       |      | DEPARTURES |       |      | TOTALS |       |
|--------------------------------|------|----------|-------|------|------------|-------|------|--------|-------|
|                                | No.  | Ave.     | Trip  | No.  | Ave.       | Trip  | No.  | Ave.   | Trip  |
| Time Range                     | Days | GFA      | Rate  | Days | GFA        | Rate  | Days | GFA    | Rate  |
| 00:00 - 00:30                  | ,    |          |       | ,    |            |       | ,    |        |       |
| 00:30 - 01:00                  |      |          |       |      |            |       |      |        |       |
| 01:00 - 01:30                  |      |          |       |      |            |       |      |        |       |
| 01:30 - 02:00                  |      |          |       |      |            |       |      |        |       |
| 02:00 - 02:30                  |      |          |       |      |            |       |      |        |       |
| 02:30 - 03:00                  |      |          |       |      |            |       |      |        |       |
| 03:00 - 03:30                  |      |          |       |      |            |       |      |        |       |
| 03:30 - 04:00                  |      |          |       |      |            |       |      |        |       |
| 04:00 - 04:30                  |      |          |       |      |            |       |      |        |       |
| 04:30 - 05:00                  |      |          |       |      |            |       |      |        |       |
| 05:00 - 05:30                  |      |          |       |      |            |       |      |        |       |
| 05:30 - 06:00                  |      |          |       |      |            |       |      |        |       |
| 06:00 - 06:30                  |      |          |       |      |            |       |      |        |       |
| 06:30 - 07:00                  |      |          |       |      |            |       |      |        |       |
| 07:00 - 07:30                  | 6    | 3892     | 0.004 | 6    | 3892       | 0.004 | 6    | 3892   | 0.008 |
| 07:30 - 08:00                  | 6    | 3892     | 0.004 | 6    | 3892       | 0.004 | 6    | 3892   | 0.004 |
| 08:00 - 08:30                  | 6    | 3892     | 0.004 | 6    | 3892       | 0.000 | 6    | 3892   | 0.004 |
| 08:30 - 09:00                  | 6    | 3892     | 0.004 | 6    | 3892       | 0.000 | 6    | 3892   | 0.004 |
| 09:00 - 09:30                  | 6    | 3892     | 0.004 | 6    | 3892       | 0.000 | 6    | 3892   | 0.004 |
| 09:30 - 10:00                  | 6    | 3892     | 0.004 | 6    | 3892       | 0.000 | 6    | 3892   | 0.000 |
| 10:00 - 10:30                  | 6    | 3892     | 0.000 | 6    | 3892       | 0.000 | 6    | 3892   | 0.000 |
| 10:30 - 11:00                  | 6    | 3892     | 0.000 | 6    | 3892       | 0.000 | 6    | 3892   | 0.000 |
| 11:00 - 11:30                  | 6    | 3892     | 0.000 | 6    | 3892       | 0.000 | 6    | 3892   | 0.000 |
| 11:30 - 12:00                  | 6    | 3892     | 0.000 | 6    | 3892       | 0.000 | 6    | 3892   | 0.000 |
| 12:00 - 12:30                  | 6    | 3892     | 0.000 | 6    | 3892       | 0.000 | 6    | 3892   | 0.000 |
| 12:30 - 13:00                  | 6    | 3892     | 0.000 | 6    | 3892       | 0.004 | 6    | 3892   | 0.004 |
| 13:00 - 13:30                  | 6    | 3892     | 0.004 | 6    | 3892       | 0.000 | 6    | 3892   | 0.004 |
| 13:30 - 14:00                  | 6    | 3892     | 0.004 | 6    | 3892       | 0.000 | 6    | 3892   | 0.000 |
| 14:00 - 14:30                  | 6    | 3892     | 0.000 | 6    | 3892       | 0.000 | 6    | 3892   | 0.000 |
| 14:30 - 15:00                  | 6    | 3892     | 0.000 | 6    | 3892       | 0.000 | 6    | 3892   | 0.000 |
| 15:00 - 15:30                  | 6    | 3892     | 0.000 | 6    | 3892       | 0.000 | 6    | 3892   | 0.000 |
| 15:30 - 16:00                  | 6    | 3892     | 0.004 | 6    | 3892       | 0.000 | 6    | 3892   | 0.000 |
| 16:00 - 16:30                  | 6    | 3892     | 0.004 | 6    | 3892       | 0.009 | 6    | 3892   | 0.013 |
| 16:30 - 17:00                  | 6    | 3892     | 0.000 | 6    | 3892       | 0.009 | 6    | 3892   | 0.000 |
| 17:00 - 17:30                  | 6    | 3892     | 0.000 | 6    | 3892       | 0.004 | 6    | 3892   | 0.004 |
|                                |      | 3892     | 0.000 |      | 3892       | 0.004 |      | 3892   | 0.004 |
| 17:30 - 18:00<br>18:00 - 18:30 | 6    | 3892     | 0.000 | 6    | 3892       | 0.009 | 6    | 3892   | 0.009 |
|                                | 6    | 3892     | 0.000 | 6    | 3892       | 0.004 | 6    | 3892   | 0.004 |
| 18:30 - 19:00<br>19:00 - 19:30 | O    | 3892     | 0.000 | 0    | 3892       | 0.000 | 0    | 3692   | 0.000 |
| 19:30 - 19:30                  |      |          |       |      |            |       |      |        |       |
| 20:00 - 20:30                  |      | +        |       |      |            |       | +    |        |       |
| 20:30 - 21:00                  |      | +        |       |      |            |       | +    |        |       |
| 21:00 - 21:30                  |      | +        |       |      |            |       |      |        |       |
|                                |      |          |       |      |            |       |      |        |       |
| 21:30 - 22:00                  |      |          |       |      |            |       |      |        |       |
| 22:00 - 22:30                  |      |          |       |      |            |       |      |        |       |
| 22:30 - 23:00                  |      |          |       |      |            |       |      |        |       |
| 23:00 - 23:30                  |      |          |       |      |            |       |      |        |       |
| 23:30 - 24:00                  |      |          | 0.044 |      |            | 0.042 |      |        | 0.004 |
| Total Rates:                   |      |          | 0.041 |      |            | 0.043 |      |        | 0.084 |

This section displays the trip rate results based on the selected set of surveys and the selected count type (shown just above the table). It is split by three main columns, representing arrivals trips, departures trips, and total trips (arrivals plus departures). Within each of these main columns are three sub-columns. These display the number of survey days where count data is included (per time period), the average value of the selected trip rate calculation parameter (per time period), and the trip rate result (per time period). Total trip rates (the sum of the column) are also displayed at the foot of the table.

Peter Brett Associates Queen Square Bristol Licence No: 706710

### Parameter summary

Trip rate parameter range selected: 2000 - 6678 (units: sqm) Survey date date range: 01/01/05 - 24/09/13

Number of weekdays (Monday-Friday): 6
Number of Saturdays: 0
Number of Sundays: 0
Surveys manually removed from selection: 0

Peter Brett Associates Queen Square Bristol Licence No: 706710

TRIP RATE for Land Use 02 - EMPLOYMENT/A - OFFICE MULTI-MODAL VEHICLE OCCUPANTS

Calculation factor: 100 sqm

BOLD print indicates peak (busiest) period

|               |      | ARRIVALS |       |      | EPARTURES |       |      | TOTALS |        |
|---------------|------|----------|-------|------|-----------|-------|------|--------|--------|
|               | No.  | Ave.     | Trip  | No.  | Ave.      | Trip  | No.  | Ave.   | Trip   |
| Time Range    | Days | GFA      | Rate  | Days | GFA       | Rate  | Days | GFA    | Rate   |
| 00:00 - 00:30 | -    |          |       |      |           |       |      |        |        |
| 00:30 - 01:00 |      |          |       |      |           |       |      |        |        |
| 01:00 - 01:30 |      |          |       |      |           |       |      |        |        |
| 01:30 - 02:00 |      |          |       |      |           |       |      |        |        |
| 02:00 - 02:30 |      |          |       |      |           |       |      |        |        |
| 02:30 - 03:00 |      |          |       |      |           |       |      |        |        |
| 03:00 - 03:30 |      |          |       |      |           |       |      |        |        |
| 03:30 - 04:00 |      |          |       |      |           |       |      |        |        |
| 04:00 - 04:30 |      |          |       |      |           |       |      |        |        |
| 04:30 - 05:00 |      |          |       |      |           |       |      |        |        |
| 05:00 - 05:30 |      |          |       |      |           |       |      |        |        |
| 05:30 - 06:00 |      |          |       |      |           |       |      |        |        |
| 06:00 - 06:30 |      |          |       |      |           |       |      |        |        |
| 06:30 - 07:00 |      |          |       |      |           |       |      |        |        |
| 07:00 - 07:30 | 6    | 3892     | 0.270 | 6    | 3892      | 0.051 | 6    | 3892   | 0.321  |
| 07:30 - 08:00 | 6    | 3892     | 0.334 | 6    | 3892      | 0.077 | 6    | 3892   | 0.411  |
| 08:00 - 08:30 | 6    | 3892     | 0.775 | 6    | 3892      | 0.081 | 6    | 3892   | 0.856  |
| 08:30 - 09:00 | 6    | 3892     | 0.908 | 6    | 3892      | 0.069 | 6    | 3892   | 0.977  |
| 09:00 - 09:30 | 6    | 3892     | 0.728 | 6    | 3892      | 0.133 | 6    | 3892   | 0.861  |
| 09:30 - 10:00 | 6    | 3892     | 0.505 | 6    | 3892      | 0.184 | 6    | 3892   | 0.689  |
| 10:00 - 10:30 | 6    | 3892     | 0.338 | 6    | 3892      | 0.167 | 6    | 3892   | 0.505  |
| 10:30 - 11:00 | 6    | 3892     | 0.201 | 6    | 3892      | 0.201 | 6    | 3892   | 0.402  |
| 11:00 - 11:30 | 6    | 3892     | 0.176 | 6    | 3892      | 0.137 | 6    | 3892   | 0.313  |
| 11:30 - 12:00 | 6    | 3892     | 0.214 | 6    | 3892      | 0.257 | 6    | 3892   | 0.471  |
| 12:00 - 12:30 | 6    | 3892     | 0.210 | 6    | 3892      | 0.317 | 6    | 3892   | 0.527  |
| 12:30 - 13:00 | 6    | 3892     | 0.283 | 6    | 3892      | 0.308 | 6    | 3892   | 0.591  |
| 13:00 - 13:30 | 6    | 3892     | 0.385 | 6    | 3892      | 0.261 | 6    | 3892   | 0.646  |
| 13:30 - 14:00 | 6    | 3892     | 0.321 | 6    | 3892      | 0.171 | 6    | 3892   | 0.492  |
| 14:00 - 14:30 | 6    | 3892     | 0.308 | 6    | 3892      | 0.184 | 6    | 3892   | 0.492  |
| 14:30 - 15:00 | 6    | 3892     | 0.257 | 6    | 3892      | 0.223 | 6    | 3892   | 0.480  |
| 15:00 - 15:30 | 6    | 3892     | 0.201 | 6    | 3892      | 0.317 | 6    | 3892   | 0.518  |
| 15:30 - 16:00 | 6    | 3892     | 0.141 | 6    | 3892      | 0.253 | 6    | 3892   | 0.394  |
| 16:00 - 16:30 | 6    | 3892     | 0.188 | 6    | 3892      | 0.561 | 6    | 3892   | 0.749  |
| 16:30 - 17:00 | 6    | 3892     | 0.090 | 6    | 3892      | 0.758 | 6    | 3892   | 0.848  |
| 17:00 - 17:30 | 6    | 3892     | 0.086 | 6    | 3892      | 1.075 | 6    | 3892   | 1.161  |
| 17:30 - 18:00 | 6    | 3892     | 0.060 | 6    | 3892      | 0.651 | 6    | 3892   | 0.711  |
| 18:00 - 18:30 | 6    | 3892     | 0.043 | 6    | 3892      | 0.338 | 6    | 3892   | 0.381  |
| 18:30 - 19:00 | 6    | 3892     | 0.009 | 6    | 3892      | 0.188 | 6    | 3892   | 0.197  |
| 19:00 - 19:30 |      | 3072     | 3.007 | 3    | 3072      | 3.100 |      | 3072   | 5.177  |
| 19:30 - 20:00 |      |          |       |      |           |       |      |        |        |
| 20:00 - 20:30 |      |          |       |      |           |       |      |        |        |
| 20:30 - 21:00 |      |          |       |      |           |       |      |        |        |
| 21:00 - 21:30 |      |          |       |      |           |       |      |        |        |
| 21:30 - 22:00 |      |          |       |      |           |       |      |        |        |
| 22:00 - 22:30 |      |          |       |      |           |       |      |        |        |
| 22:30 - 23:00 |      | +        |       |      |           |       |      |        |        |
| 23:00 - 23:30 |      |          |       |      |           |       |      |        |        |
| 23:30 - 24:00 |      |          |       |      |           |       |      |        |        |
| Total Rates:  |      |          | 7.031 |      |           | 6.962 |      |        | 13.993 |
| rotal Nates.  |      |          | 7.031 |      |           | 0.702 |      |        | 13.773 |

This section displays the trip rate results based on the selected set of surveys and the selected count type (shown just above the table). It is split by three main columns, representing arrivals trips, departures trips, and total trips (arrivals plus departures). Within each of these main columns are three sub-columns. These display the number of survey days where count data is included (per time period), the average value of the selected trip rate calculation parameter (per time period), and the trip rate result (per time period). Total trip rates (the sum of the column) are also displayed at the foot of the table.

Peter Brett Associates Queen Square Bristol Licence No: 706710

### Parameter summary

Trip rate parameter range selected: 2000 - 6678 (units: sqm) Survey date date range: 01/01/05 - 24/09/13

Number of weekdays (Monday-Friday): 6
Number of Saturdays: 0
Number of Sundays: 0
Surveys manually removed from selection: 0

Tuesday 09/09/14 Page 14 Licence No: 706710

Bristol

TRIP RATE for Land Use 02 - EMPLOYMENT/A - OFFICE MULTI-MODAL PEDESTRIANS

BOLD print indicates peak (busiest) period

Calculation factor: 100 sqm

|               | ARRIVALS Trip |              |                |      | DEPARTURES |                | TOTALS |      |       |
|---------------|---------------|--------------|----------------|------|------------|----------------|--------|------|-------|
|               | No.           | Ave.         | Trip           | No.  | Ave.       | Trip           | No.    | Ave. | Trip  |
| Time Range    | Days          | GFA          | Rate           | Days | GFA        | Rate           | Days   | GFA  | Rate  |
| 00:00 - 00:30 | -             |              |                | -    |            |                | •      |      |       |
| 00:30 - 01:00 |               |              |                |      |            |                |        |      |       |
| 01:00 - 01:30 |               |              |                |      |            |                |        |      |       |
| 01:30 - 02:00 |               |              |                |      |            |                |        |      |       |
| 02:00 - 02:30 |               |              |                |      |            |                |        |      |       |
| 02:30 - 03:00 |               |              |                |      |            |                |        |      |       |
| 03:00 - 03:30 |               |              |                |      |            |                |        |      |       |
| 03:30 - 04:00 |               |              |                |      |            |                |        |      |       |
| 04:00 - 04:30 |               |              |                |      |            |                |        |      |       |
| 04:30 - 05:00 |               |              |                |      |            |                |        |      |       |
| 05:00 - 05:30 |               |              |                |      |            |                |        |      |       |
| 05:30 - 06:00 |               |              |                |      |            |                |        |      |       |
| 06:00 - 06:30 |               |              |                |      |            |                |        |      |       |
| 06:30 - 07:00 |               |              |                |      |            |                |        |      |       |
| 07:00 - 07:30 | 6             | 3892         | 0.000          | 6    | 3892       | 0.000          | 6      | 3892 | 0.000 |
| 07:30 - 08:00 | 6             | 3892         | 0.026          | 6    | 3892       | 0.021          | 6      | 3892 | 0.047 |
| 08:00 - 08:30 | 6             | 3892         | 0.064          | 6    | 3892       | 0.013          | 6      | 3892 | 0.077 |
| 08:30 - 09:00 | 6             | 3892         | 0.090          | 6    | 3892       | 0.017          | 6      | 3892 | 0.107 |
| 09:00 - 09:30 | 6             | 3892         | 0.069          | 6    | 3892       | 0.060          | 6      | 3892 | 0.107 |
| 09:30 - 10:00 | 6             | 3892         | 0.009          | 6    | 3892       | 0.000          | 6      | 3892 | 0.123 |
| 10:00 - 10:30 | 6             | 3892         | 0.069          | 6    | 3892       | 0.073          | 6      | 3892 | 0.103 |
| 10:30 - 11:00 | 6             | 3892         | 0.051          | 6    | 3892       | 0.034          | 6      | 3892 | 0.103 |
| 11:00 - 11:30 | 6             | 3892         | 0.051          | 6    | 3892       | 0.107          | 6      | 3892 | 0.136 |
| 11:30 - 12:00 | 6             | 3892         | 0.056          | 6    | 3892       | 0.090          | 6      | 3892 | 0.140 |
| 12:00 - 12:30 |               | 3892         | 0.064          |      | 3892       | 0.086          |        | 3892 | 0.150 |
| 12:30 - 12:30 | 6             | 3892         | 0.111          | 6    | 3892       | 0.146          | 6      | 3892 | 0.329 |
| 13:00 - 13:30 | 6             | 3892         | 0.158          | 6    | 3892       | 0.171          | 6      | 3892 | 0.329 |
|               | 6             |              | 0.090          | 6    |            | 0.069          | 6      | 3892 | 0.159 |
| 13:30 - 14:00 | 6             | 3892<br>3892 |                | 6    | 3892       |                | 6      | 3892 |       |
| 14:00 - 14:30 | 6             | 3892         | 0.124<br>0.073 | 6    | 3892       | 0.069<br>0.073 | 6      | 3892 | 0.193 |
| 14:30 - 15:00 | 6             |              |                | 6    | 3892       |                | 6      |      | 0.146 |
| 15:00 - 15:30 | 6             | 3892         | 0.030          | 6    | 3892       | 0.060          | 6      | 3892 | 0.090 |
| 15:30 - 16:00 | 6             | 3892         | 0.064          | 6    | 3892       | 0.098          | 6      | 3892 | 0.162 |
| 16:00 - 16:30 | 6             | 3892         | 0.047          | 6    | 3892       | 0.094          | 6      | 3892 | 0.141 |
| 16:30 - 17:00 | 6             | 3892         | 0.077          | 6    | 3892       | 0.056          | 6      | 3892 | 0.133 |
| 17:00 - 17:30 | 6             | 3892         | 0.013          | 6    | 3892       | 0.077          | 6      | 3892 | 0.090 |
| 17:30 - 18:00 | 6             | 3892         | 0.026          | 6    | 3892       | 0.034          | 6      | 3892 | 0.060 |
| 18:00 - 18:30 | 6             | 3892         | 0.009          | 6    | 3892       | 0.004          | 6      | 3892 | 0.013 |
| 18:30 - 19:00 | 6             | 3892         | 0.004          | 6    | 3892       | 0.000          | 6      | 3892 | 0.004 |
| 19:00 - 19:30 |               |              |                |      |            |                |        |      |       |
| 19:30 - 20:00 |               |              |                |      |            |                |        |      |       |
| 20:00 - 20:30 |               |              |                |      |            |                |        |      |       |
| 20:30 - 21:00 |               |              |                |      |            |                |        |      |       |
| 21:00 - 21:30 |               |              |                |      |            |                |        |      |       |
| 21:30 - 22:00 |               |              |                |      |            |                |        |      |       |
| 22:00 - 22:30 |               |              |                |      |            |                |        |      |       |
| 22:30 - 23:00 |               |              |                |      |            |                |        |      |       |
| 23:00 - 23:30 |               |              |                |      |            |                |        |      |       |
| 23:30 - 24:00 |               |              |                |      |            |                |        |      |       |
| Total Rates:  |               |              | 1.568          |      |            | 1.503          |        |      | 3.071 |

This section displays the trip rate results based on the selected set of surveys and the selected count type (shown just above the table). It is split by three main columns, representing arrivals trips, departures trips, and total trips (arrivals plus departures). Within each of these main columns are three sub-columns. These display the number of survey days where count data is included (per time period), the average value of the selected trip rate calculation parameter (per time period), and the trip rate result (per time period). Total trip rates (the sum of the column) are also displayed at the foot of the table.

Peter Brett Associates Queen Square Bristol Licence No: 706710

### Parameter summary

Trip rate parameter range selected: 2000 - 6678 (units: sqm) Survey date date range: 01/01/05 - 24/09/13

Number of weekdays (Monday-Friday): 6
Number of Saturdays: 0
Number of Sundays: 0
Surveys manually removed from selection: 0

Bristol

Licence No: 706710

Page 16

TRIP RATE for Land Use 02 - EMPLOYMENT/A - OFFICE MULTI-MODAL BUS/TRAM PASSENGERS

Calculation factor: 100 sqm

BOLD print indicates peak (busiest) period

|               |      | ARRIVALS |       |      | EPARTURES |       |      | TOTALS |       |
|---------------|------|----------|-------|------|-----------|-------|------|--------|-------|
|               | No.  | Ave.     | Trip  | No.  | Ave.      | Trip  | No.  | Ave.   | Trip  |
| Time Range    | Days | GFA      | Rate  | Days | GFA       | Rate  | Days | GFA    | Rate  |
| 00:00 - 00:30 | ,    |          |       | ,    |           |       | 1    |        |       |
| 00:30 - 01:00 |      |          |       |      |           |       |      |        |       |
| 01:00 - 01:30 |      |          |       |      |           |       |      |        |       |
| 01:30 - 02:00 |      |          |       |      |           |       |      |        |       |
| 02:00 - 02:30 |      |          |       |      |           |       |      |        |       |
| 02:30 - 03:00 |      |          |       |      |           |       |      |        |       |
| 03:00 - 03:30 |      |          |       |      |           |       |      |        |       |
| 03:30 - 04:00 |      |          |       |      |           |       |      |        |       |
| 04:00 - 04:30 |      |          |       |      |           |       |      |        |       |
| 04:30 - 05:00 |      |          |       |      |           |       |      |        |       |
| 05:00 - 05:30 |      |          |       |      |           |       |      |        |       |
| 05:30 - 06:00 |      |          |       |      |           |       |      |        |       |
| 06:00 - 06:30 |      |          |       |      |           |       |      |        |       |
| 06:30 - 07:00 |      |          |       |      |           |       |      |        |       |
| 07:00 - 07:30 | 6    | 3892     | 0.017 | 6    | 3892      | 0.000 | 6    | 3892   | 0.017 |
| 07:30 - 08:00 | 6    | 3892     | 0.017 | 6    | 3892      | 0.000 | 6    | 3892   | 0.017 |
| 08:00 - 08:30 | 6    | 3892     | 0.030 | 6    | 3892      | 0.000 | 6    | 3892   | 0.030 |
| 08:30 - 09:00 | 6    | 3892     | 0.056 | 6    | 3892      | 0.000 | 6    | 3892   | 0.056 |
| 09:00 - 09:30 | 6    | 3892     | 0.039 | 6    | 3892      | 0.000 | 6    | 3892   | 0.039 |
| 09:30 - 10:00 | 6    | 3892     | 0.030 | 6    | 3892      | 0.009 | 6    | 3892   | 0.039 |
| 10:00 - 10:30 | 6    | 3892     | 0.004 | 6    | 3892      | 0.000 | 6    | 3892   | 0.004 |
| 10:30 - 11:00 | 6    | 3892     | 0.013 | 6    | 3892      | 0.000 | 6    | 3892   | 0.013 |
| 11:00 - 11:30 | 6    | 3892     | 0.009 | 6    | 3892      | 0.000 | 6    | 3892   | 0.009 |
| 11:30 - 12:00 | 6    | 3892     | 0.000 | 6    | 3892      | 0.000 | 6    | 3892   | 0.000 |
| 12:00 - 12:30 | 6    | 3892     | 0.000 | 6    | 3892      | 0.004 | 6    | 3892   | 0.004 |
| 12:30 - 13:00 | 6    | 3892     | 0.000 | 6    | 3892      | 0.004 | 6    | 3892   | 0.004 |
| 13:00 - 13:30 | 6    | 3892     | 0.000 | 6    | 3892      | 0.009 | 6    | 3892   | 0.004 |
| 13:30 - 14:00 | 6    | 3892     | 0.000 | 6    | 3892      | 0.007 | 6    | 3892   | 0.007 |
| 14:00 - 14:30 | 6    | 3892     | 0.000 | 6    | 3892      | 0.030 | 6    | 3892   | 0.030 |
| 14:30 - 15:00 | 6    | 3892     | 0.000 | 6    | 3892      | 0.009 | 6    | 3892   | 0.009 |
| 15:00 - 15:30 | 6    | 3892     | 0.009 | 6    | 3892      | 0.007 | 6    | 3892   | 0.007 |
| 15:30 - 16:00 | 6    | 3892     | 0.007 | 6    | 3892      | 0.007 | 6    | 3892   | 0.013 |
| 16:00 - 16:30 | 6    | 3892     | 0.000 | 6    | 3892      | 0.013 | 6    | 3892   | 0.013 |
| 16:30 - 17:00 | 6    | 3892     | 0.000 | 6    | 3892      | 0.077 | 6    | 3892   | 0.021 |
| 17:00 - 17:30 | 6    | 3892     | 0.000 | 6    | 3892      | 0.017 | 6    | 3892   | 0.017 |
| 17:30 - 17:30 | 6    | 3892     | 0.000 | 6    | 3892      | 0.017 | 6    | 3892   | 0.017 |
| 18:00 - 18:30 | 6    | 3892     | 0.000 | 6    | 3892      | 0.073 | 6    | 3892   | 0.073 |
| 18:30 - 19:00 | 6    | 3892     | 0.000 | 6    | 3892      | 0.047 | 6    | 3892   | 0.047 |
| 19:00 - 19:30 | 0    | 3072     | 0.000 | U    | 3072      | 0.009 | 0    | 3072   | 0.009 |
| 19:30 - 20:00 |      |          |       |      |           |       |      |        |       |
| 20:00 - 20:30 |      |          |       |      |           |       |      |        |       |
| 20:30 - 20:30 |      |          |       |      |           |       |      |        |       |
| 21:00 - 21:30 |      |          |       |      |           |       |      |        |       |
| 21:30 - 22:00 |      |          |       |      |           |       |      |        |       |
| 21:30 - 22:00 |      |          |       |      |           |       |      |        |       |
|               |      |          |       | -    |           |       |      |        |       |
| 22:30 - 23:00 |      |          |       |      |           |       |      |        |       |
| 23:00 - 23:30 |      |          |       |      |           |       |      |        |       |
| 23:30 - 24:00 |      |          | 0.000 |      |           | 0.240 |      |        | 0.5/0 |
| Total Rates:  |      |          | 0.220 |      |           | 0.340 |      |        | 0.560 |

This section displays the trip rate results based on the selected set of surveys and the selected count type (shown just above the table). It is split by three main columns, representing arrivals trips, departures trips, and total trips (arrivals plus departures). Within each of these main columns are three sub-columns. These display the number of survey days where count data is included (per time period), the average value of the selected trip rate calculation parameter (per time period), and the trip rate result (per time period). Total trip rates (the sum of the column) are also displayed at the foot of the table.

Peter Brett Associates Queen Square Bristol Licence No: 706710

### Parameter summary

Trip rate parameter range selected: 2000 - 6678 (units: sqm) Survey date date range: 01/01/05 - 24/09/13

Number of weekdays (Monday-Friday): 6
Number of Saturdays: 0
Number of Sundays: 0
Surveys manually removed from selection: 0

Licence No: 706710

TRIP RATE for Land Use 02 - EMPLOYMENT/A - OFFICE MULTI-MODAL TRAIN PASSENGERS

Calculation factor: 100 sqm

BOLD print indicates peak (busiest) period

|               | ARRIVALS |      |       | D        | EPARTURES |       | TOTALS |      |       |  |
|---------------|----------|------|-------|----------|-----------|-------|--------|------|-------|--|
|               | No.      | Ave. | Trip  | No.      | Ave.      | Trip  | No.    | Ave. | Trip  |  |
| Time Range    | Days     | GFA  | Rate  | Days     | GFA       | Rate  | Days   | GFA  | Rate  |  |
| 00:00 - 00:30 |          |      |       | ,        |           |       | ,      |      |       |  |
| 00:30 - 01:00 |          |      |       |          |           |       |        |      |       |  |
| 01:00 - 01:30 |          |      |       |          |           |       |        |      |       |  |
| 01:30 - 02:00 |          |      |       |          |           |       |        |      |       |  |
| 02:00 - 02:30 |          |      |       |          |           |       |        |      |       |  |
| 02:30 - 03:00 |          |      |       |          |           |       |        |      |       |  |
| 03:00 - 03:30 |          |      |       |          |           |       |        |      |       |  |
| 03:30 - 04:00 |          |      |       |          |           |       |        |      |       |  |
| 04:00 - 04:30 |          |      |       |          |           |       |        |      |       |  |
| 04:30 - 05:00 |          |      |       |          |           |       |        |      |       |  |
| 05:00 - 05:30 |          |      |       |          |           |       |        |      |       |  |
| 05:30 - 06:00 |          |      |       |          |           |       |        |      |       |  |
| 06:00 - 06:30 |          |      |       |          |           |       |        |      |       |  |
| 06:30 - 07:00 |          |      |       |          |           |       |        |      |       |  |
| 07:00 - 07:30 | 6        | 3892 | 0.004 | 6        | 3892      | 0.000 | 6      | 3892 | 0.004 |  |
| 07:30 - 08:00 | 6        | 3892 | 0.004 | 6        | 3892      | 0.000 | 6      | 3892 | 0.004 |  |
| 08:00 - 08:30 | 6        | 3892 | 0.004 | 6        | 3892      | 0.000 | 6      | 3892 | 0.004 |  |
| 08:30 - 09:00 | 6        | 3892 | 0.000 | 6        | 3892      | 0.000 | 6      | 3892 | 0.000 |  |
| 09:00 - 09:30 | 6        | 3892 | 0.000 | 6        | 3892      | 0.004 | 6      | 3892 | 0.004 |  |
| 09:30 - 10:00 | 6        | 3892 | 0.000 | 6        | 3892      | 0.000 | 6      | 3892 | 0.000 |  |
| 10:00 - 10:30 | 6        | 3892 | 0.000 | 6        | 3892      | 0.000 | 6      | 3892 | 0.000 |  |
| 10:30 - 11:00 | 6        | 3892 | 0.000 | 6        | 3892      | 0.000 | 6      | 3892 | 0.000 |  |
| 11:00 - 11:30 | 6        | 3892 | 0.000 | 6        | 3892      | 0.000 | 6      | 3892 | 0.000 |  |
| 11:30 - 12:00 | 6        | 3892 | 0.004 | 6        | 3892      | 0.000 | 6      | 3892 | 0.004 |  |
| 12:00 - 12:30 | 6        | 3892 | 0.000 | 6        | 3892      | 0.000 | 6      | 3892 | 0.000 |  |
| 12:30 - 13:00 | 6        | 3892 | 0.000 | 6        | 3892      | 0.000 | 6      | 3892 | 0.000 |  |
| 13:00 - 13:30 | 6        | 3892 | 0.000 | 6        | 3892      | 0.000 | 6      | 3892 | 0.000 |  |
| 13:30 - 14:00 | 6        | 3892 | 0.000 | 6        | 3892      | 0.000 | 6      | 3892 | 0.000 |  |
| 14:00 - 14:30 | 6        | 3892 | 0.000 | 6        | 3892      | 0.000 | 6      | 3892 | 0.000 |  |
| 14:30 - 15:00 | 6        | 3892 | 0.000 | 6        | 3892      | 0.000 | 6      | 3892 | 0.000 |  |
| 15:00 - 15:30 | 6        | 3892 | 0.000 | 6        | 3892      | 0.000 | 6      | 3892 | 0.000 |  |
| 15:30 - 16:00 | 6        | 3892 | 0.000 | 6        | 3892      | 0.009 | 6      | 3892 | 0.009 |  |
| 16:00 - 16:30 | 6        | 3892 | 0.000 | 6        | 3892      | 0.000 | 6      | 3892 | 0.000 |  |
| 16:30 - 17:00 | 6        | 3892 | 0.000 | 6        | 3892      | 0.004 | 6      | 3892 | 0.004 |  |
| 17:00 - 17:30 | 6        | 3892 | 0.000 | 6        | 3892      | 0.000 | 6      | 3892 | 0.000 |  |
| 17:30 - 18:00 | 6        | 3892 | 0.000 | 6        | 3892      | 0.000 | 6      | 3892 | 0.000 |  |
| 18:00 - 18:30 | 6        | 3892 | 0.000 | 6        | 3892      | 0.000 | 6      | 3892 | 0.000 |  |
| 18:30 - 19:00 | 6        | 3892 | 0.000 | 6        | 3892      | 0.000 | 6      | 3892 | 0.000 |  |
| 19:00 - 19:30 |          |      |       |          |           |       |        |      |       |  |
| 19:30 - 20:00 |          |      |       |          |           |       |        |      |       |  |
| 20:00 - 20:30 |          |      |       |          |           |       |        |      |       |  |
| 20:30 - 21:00 |          |      |       |          |           |       |        |      |       |  |
| 21:00 - 21:30 |          |      |       |          |           |       |        |      |       |  |
| 21:30 - 22:00 |          |      |       |          |           |       |        |      |       |  |
| 22:00 - 22:30 |          |      |       |          |           |       |        |      |       |  |
| 22:30 - 23:00 |          |      |       |          |           |       |        |      |       |  |
| 23:00 - 23:30 |          |      |       |          |           |       |        |      |       |  |
| 23:30 - 24:00 |          |      |       |          |           |       |        |      |       |  |
| Total Rates:  |          | '    | 0.016 | <u>'</u> |           | 0.017 |        |      | 0.033 |  |

This section displays the trip rate results based on the selected set of surveys and the selected count type (shown just above the table). It is split by three main columns, representing arrivals trips, departures trips, and total trips (arrivals plus departures). Within each of these main columns are three sub-columns. These display the number of survey days where count data is included (per time period), the average value of the selected trip rate calculation parameter (per time period), and the trip rate result (per time period). Total trip rates (the sum of the column) are also displayed at the foot of the table.

Peter Brett Associates Queen Square Bristol Licence No: 706710

### Parameter summary

Trip rate parameter range selected: 2000 - 6678 (units: sqm) Survey date date range: 01/01/05 - 24/09/13

Number of weekdays (Monday-Friday): 6
Number of Saturdays: 0
Number of Sundays: 0
Surveys manually removed from selection: 0

Licence No: 706710

TRIP RATE for Land Use 02 - EMPLOYMENT/A - OFFICE MULTI-MODAL COACH PASSENGERS

Calculation factor: 100 sqm

BOLD print indicates peak (busiest) period

|               | ARRIVALS |      |       |      | DEPARTURES |       | TOTALS |      |       |
|---------------|----------|------|-------|------|------------|-------|--------|------|-------|
|               | No.      | Ave. | Trip  | No.  | Ave.       | Trip  | No.    | Ave. | Trip  |
| Time Range    | Days     | GFA  | Rate  | Days | GFA        | Rate  | Days   | GFA  | Rate  |
| 00:00 - 00:30 | •        |      |       |      |            |       |        |      |       |
| 00:30 - 01:00 |          |      |       |      |            |       |        |      |       |
| 01:00 - 01:30 |          |      |       |      |            |       |        |      |       |
| 01:30 - 02:00 |          |      |       |      |            |       |        |      |       |
| 02:00 - 02:30 |          |      |       |      |            |       |        |      |       |
| 02:30 - 03:00 |          |      |       |      |            |       |        |      |       |
| 03:00 - 03:30 |          |      |       |      |            |       |        |      |       |
| 03:30 - 04:00 |          |      |       |      |            |       |        |      |       |
| 04:00 - 04:30 |          |      |       |      |            |       |        |      |       |
| 04:30 - 05:00 |          |      |       |      |            |       |        |      |       |
| 05:00 - 05:30 |          |      |       |      |            |       |        |      |       |
| 05:30 - 06:00 |          |      |       |      |            |       |        |      |       |
| 06:00 - 06:30 |          |      |       |      |            |       |        |      |       |
| 06:30 - 07:00 |          |      |       |      |            |       |        |      |       |
| 07:00 - 07:30 | 6        | 3892 | 0.000 | 6    | 3892       | 0.000 | 6      | 3892 | 0.000 |
| 07:30 - 08:00 | 6        | 3892 | 0.000 | 6    | 3892       | 0.000 | 6      | 3892 | 0.000 |
| 08:00 - 08:30 | 6        | 3892 | 0.000 | 6    | 3892       | 0.000 | 6      | 3892 | 0.000 |
| 08:30 - 09:00 | 6        | 3892 | 0.000 | 6    | 3892       | 0.000 | 6      | 3892 | 0.000 |
| 09:00 - 09:30 | 6        | 3892 | 0.000 | 6    | 3892       | 0.000 | 6      | 3892 | 0.000 |
| 09:30 - 10:00 | 6        | 3892 | 0.000 | 6    | 3892       | 0.000 | 6      | 3892 | 0.000 |
| 10:00 - 10:30 | 6        | 3892 | 0.000 | 6    | 3892       | 0.000 | 6      | 3892 | 0.000 |
| 10:30 - 11:00 | 6        | 3892 | 0.000 | 6    | 3892       | 0.000 | 6      | 3892 | 0.000 |
| 11:00 - 11:30 | 6        | 3892 | 0.000 | 6    | 3892       | 0.000 | 6      | 3892 | 0.000 |
| 11:30 - 12:00 | 6        | 3892 | 0.000 | 6    | 3892       | 0.000 | 6      | 3892 | 0.000 |
| 12:00 - 12:30 | 6        | 3892 | 0.000 | 6    | 3892       | 0.000 | 6      | 3892 | 0.000 |
| 12:30 - 13:00 | 6        | 3892 | 0.000 | 6    | 3892       | 0.000 | 6      | 3892 | 0.000 |
| 13:00 - 13:30 | 6        | 3892 | 0.000 | 6    | 3892       | 0.000 | 6      | 3892 | 0.000 |
| 13:30 - 14:00 | 6        | 3892 | 0.000 | 6    | 3892       | 0.000 | 6      | 3892 | 0.000 |
| 14:00 - 14:30 | 6        | 3892 | 0.000 | 6    | 3892       | 0.000 | 6      | 3892 | 0.000 |
| 14:30 - 15:00 | 6        | 3892 | 0.000 | 6    | 3892       | 0.000 | 6      | 3892 | 0.000 |
| 15:00 - 15:30 | 6        | 3892 | 0.000 | 6    | 3892       | 0.000 | 6      | 3892 | 0.000 |
| 15:30 - 16:00 | 6        | 3892 | 0.000 | 6    | 3892       | 0.000 | 6      | 3892 | 0.000 |
| 16:00 - 16:30 | 6        | 3892 | 0.000 | 6    | 3892       | 0.000 | 6      | 3892 | 0.000 |
| 16:30 - 17:00 | 6        | 3892 | 0.000 | 6    | 3892       | 0.000 | 6      | 3892 | 0.000 |
| 17:00 - 17:30 | 6        | 3892 | 0.000 | 6    | 3892       | 0.000 | 6      | 3892 | 0.000 |
| 17:30 - 18:00 | 6        | 3892 | 0.000 | 6    | 3892       | 0.000 | 6      | 3892 | 0.000 |
| 18:00 - 18:30 | 6        | 3892 | 0.000 | 6    | 3892       | 0.000 | 6      | 3892 | 0.000 |
| 18:30 - 19:00 | 6        | 3892 | 0.000 | 6    | 3892       | 0.000 | 6      | 3892 | 0.000 |
| 19:00 - 19:30 |          |      |       |      |            |       |        |      |       |
| 19:30 - 20:00 |          |      |       |      |            |       |        |      |       |
| 20:00 - 20:30 |          |      |       |      |            |       |        |      |       |
| 20:30 - 21:00 |          |      |       |      |            |       |        |      |       |
| 21:00 - 21:30 |          |      |       |      |            |       |        |      |       |
| 21:30 - 22:00 |          |      |       |      |            |       |        |      |       |
| 22:00 - 22:30 |          |      |       |      |            |       |        |      |       |
| 22:30 - 23:00 |          |      |       |      |            |       |        |      |       |
| 23:00 - 23:30 |          |      |       |      |            |       |        |      |       |
| 23:30 - 24:00 |          |      |       |      |            |       |        |      |       |
| Total Rates:  |          |      | 0.000 |      |            | 0.000 |        |      | 0.000 |

This section displays the trip rate results based on the selected set of surveys and the selected count type (shown just above the table). It is split by three main columns, representing arrivals trips, departures trips, and total trips (arrivals plus departures). Within each of these main columns are three sub-columns. These display the number of survey days where count data is included (per time period), the average value of the selected trip rate calculation parameter (per time period), and the trip rate result (per time period). Total trip rates (the sum of the column) are also displayed at the foot of the table.

Peter Brett Associates Queen Square Bristol Licence No: 706710

### Parameter summary

Trip rate parameter range selected: 2000 - 6678 (units: sqm) Survey date date range: 01/01/05 - 24/09/13

Number of weekdays (Monday-Friday): 6
Number of Saturdays: 0
Number of Sundays: 0
Surveys manually removed from selection: 0

Licence No: 706710

Peter Brett Associates Queen Square Bristol

TRIP RATE for Land Use 02 - EMPLOYMENT/A - OFFICE MULTI-MODAL PUBLIC TRANSPORT USERS

Calculation factor: 100 sqm

BOLD print indicates peak (busiest) period

|               | ARRIVALS |      |       |      | EPARTURES |       | TOTALS |      |       |
|---------------|----------|------|-------|------|-----------|-------|--------|------|-------|
|               | No.      | Ave. | Trip  | No.  | Ave.      | Trip  | No.    | Ave. | Trip  |
| Time Range    | Days     | GFA  | Rate  | Days | GFA       | Rate  | Days   | GFA  | Rate  |
| 00:00 - 00:30 | -        |      |       | ,    |           |       |        |      |       |
| 00:30 - 01:00 |          |      |       |      |           |       |        |      |       |
| 01:00 - 01:30 |          |      |       |      |           |       |        |      |       |
| 01:30 - 02:00 |          |      |       |      |           |       |        |      |       |
| 02:00 - 02:30 |          |      |       |      |           |       |        |      |       |
| 02:30 - 03:00 |          |      |       |      |           |       |        |      |       |
| 03:00 - 03:30 |          |      |       |      |           |       |        |      |       |
| 03:30 - 04:00 |          |      |       |      |           |       |        |      |       |
| 04:00 - 04:30 |          |      |       |      |           |       |        |      |       |
| 04:30 - 05:00 |          |      |       |      |           |       |        |      |       |
| 05:00 - 05:30 |          |      |       |      |           |       |        |      |       |
| 05:30 - 06:00 |          |      |       |      |           |       |        |      |       |
| 06:00 - 06:30 |          |      |       |      |           |       |        |      |       |
| 06:30 - 07:00 |          |      |       |      |           |       |        |      |       |
| 07:00 - 07:30 | 6        | 3892 | 0.021 | 6    | 3892      | 0.000 | 6      | 3892 | 0.021 |
| 07:30 - 08:00 | 6        | 3892 | 0.017 | 6    | 3892      | 0.000 | 6      | 3892 | 0.017 |
| 08:00 - 08:30 | 6        | 3892 | 0.034 | 6    | 3892      | 0.000 | 6      | 3892 | 0.034 |
| 08:30 - 09:00 | 6        | 3892 | 0.056 | 6    | 3892      | 0.000 | 6      | 3892 | 0.056 |
| 09:00 - 09:30 | 6        | 3892 | 0.039 | 6    | 3892      | 0.004 | 6      | 3892 | 0.043 |
| 09:30 - 10:00 | 6        | 3892 | 0.030 | 6    | 3892      | 0.009 | 6      | 3892 | 0.039 |
| 10:00 - 10:30 | 6        | 3892 | 0.004 | 6    | 3892      | 0.000 | 6      | 3892 | 0.004 |
| 10:30 - 11:00 | 6        | 3892 | 0.013 | 6    | 3892      | 0.000 | 6      | 3892 | 0.013 |
| 11:00 - 11:30 | 6        | 3892 | 0.009 | 6    | 3892      | 0.000 | 6      | 3892 | 0.009 |
| 11:30 - 12:00 | 6        | 3892 | 0.007 | 6    | 3892      | 0.000 | 6      | 3892 | 0.007 |
| 12:00 - 12:30 | 6        | 3892 | 0.000 | 6    | 3892      | 0.004 | 6      | 3892 | 0.004 |
| 12:30 - 13:00 | 6        | 3892 | 0.000 | 6    | 3892      | 0.004 | 6      | 3892 | 0.004 |
| 13:00 - 13:30 | 6        | 3892 | 0.000 | 6    | 3892      | 0.009 | 6      | 3892 | 0.009 |
| 13:30 - 14:00 | 6        | 3892 | 0.000 | 6    | 3892      | 0.007 | 6      | 3892 | 0.007 |
| 14:00 - 14:30 | 6        | 3892 | 0.000 | 6    | 3892      | 0.030 | 6      | 3892 | 0.030 |
| 14:30 - 15:00 | 6        | 3892 | 0.000 | 6    | 3892      | 0.009 | 6      | 3892 | 0.009 |
| 15:00 - 15:30 | 6        | 3892 | 0.000 | 6    | 3892      | 0.007 | 6      | 3892 | 0.007 |
| 15:30 - 16:00 | 6        | 3892 | 0.007 | 6    | 3892      | 0.007 | 6      | 3892 | 0.010 |
| 16:00 - 16:30 | 6        | 3892 | 0.000 | 6    | 3892      | 0.021 | 6      | 3892 | 0.021 |
| 16:30 - 17:00 | 6        | 3892 | 0.000 | 6    | 3892      | 0.081 | 6      | 3892 | 0.021 |
| 17:00 - 17:30 | 6        | 3892 | 0.000 | 6    | 3892      | 0.001 | 6      | 3892 | 0.017 |
| 17:30 - 17:30 | 6        | 3892 | 0.000 | 6    | 3892      | 0.017 | 6      | 3892 | 0.017 |
| 18:00 - 18:30 | 6        | 3892 | 0.000 | 6    | 3892      | 0.073 | 6      | 3892 | 0.073 |
| 18:30 - 19:00 | 6        | 3892 | 0.000 | 6    | 3892      | 0.047 | 6      | 3892 | 0.047 |
| 19:00 - 19:30 | 0        | 3072 | 0.000 | U    | 3072      | 0.009 | 0      | 3072 | 0.009 |
| 19:30 - 20:00 |          |      |       |      |           |       | +      |      |       |
| 20:00 - 20:30 |          |      |       |      |           |       |        |      |       |
| 20:30 - 20:30 |          |      |       |      |           |       |        |      |       |
| 21:00 - 21:30 |          |      |       |      |           |       |        |      |       |
| 21:30 - 22:00 |          |      |       |      |           |       |        |      |       |
| 22:00 - 22:30 |          |      |       |      |           |       |        |      |       |
| 22:30 - 22:30 |          |      |       |      |           |       |        |      |       |
| 22:30 - 23:00 |          |      |       |      |           |       | -      |      |       |
| 23:30 - 23:30 |          |      |       |      |           |       | -      |      |       |
|               |          |      | 0.226 |      |           | 0.254 |        |      | 0.502 |
| Total Rates:  |          |      | 0.236 |      |           | 0.356 |        |      | 0.592 |

This section displays the trip rate results based on the selected set of surveys and the selected count type (shown just above the table). It is split by three main columns, representing arrivals trips, departures trips, and total trips (arrivals plus departures). Within each of these main columns are three sub-columns. These display the number of survey days where count data is included (per time period), the average value of the selected trip rate calculation parameter (per time period), and the trip rate result (per time period). Total trip rates (the sum of the column) are also displayed at the foot of the table.

Peter Brett Associates Queen Square Bristol Licence No: 706710

### Parameter summary

Trip rate parameter range selected: 2000 - 6678 (units: sqm) Survey date date range: 01/01/05 - 24/09/13

Number of weekdays (Monday-Friday): 6
Number of Saturdays: 0
Number of Sundays: 0
Surveys manually removed from selection: 0

Licence No: 706710

Peter Brett Associates Queen Square Bristol

TRIP RATE for Land Use 02 - EMPLOYMENT/A - OFFICE

MULTI-MODAL TOTAL PEOPLE Calculation factor: 100 sqm

BOLD print indicates peak (busiest) period

|               | ARRIVALS |      |       |      | EPARTURES |        | TOTALS |      |        |
|---------------|----------|------|-------|------|-----------|--------|--------|------|--------|
|               | No.      | Ave. | Trip  | No.  | Ave.      | Trip   | No.    | Ave. | Trip   |
| Time Range    | Days     | GFA  | Rate  | Days | GFA       | Rate   | Days   | GFA  | Rate   |
| 00:00 - 00:30 | -        |      |       | ,    |           |        | ,      |      |        |
| 00:30 - 01:00 |          |      |       |      |           |        |        |      |        |
| 01:00 - 01:30 |          |      |       |      |           |        |        |      |        |
| 01:30 - 02:00 |          |      |       |      |           |        |        |      |        |
| 02:00 - 02:30 |          |      |       |      |           |        |        |      |        |
| 02:30 - 03:00 |          |      |       |      |           |        |        |      |        |
| 03:00 - 03:30 |          |      |       |      |           |        |        |      |        |
| 03:30 - 04:00 |          |      |       |      |           |        |        |      |        |
| 04:00 - 04:30 |          |      |       |      |           |        |        |      |        |
| 04:30 - 05:00 |          |      |       |      |           |        |        |      |        |
| 05:00 - 05:30 |          |      |       |      |           |        |        |      |        |
| 05:30 - 06:00 |          |      |       |      |           |        |        |      |        |
| 06:00 - 06:30 |          |      |       |      |           |        |        |      |        |
| 06:30 - 07:00 |          |      |       |      |           |        |        |      |        |
| 07:00 - 07:30 | 6        | 3892 | 0.295 | 6    | 3892      | 0.056  | 6      | 3892 | 0.351  |
| 07:30 - 08:00 | 6        | 3892 | 0.381 | 6    | 3892      | 0.098  | 6      | 3892 | 0.479  |
| 08:00 - 08:30 | 6        | 3892 | 0.878 | 6    | 3892      | 0.094  | 6      | 3892 | 0.972  |
| 08:30 - 09:00 | 6        | 3892 | 1.058 | 6    | 3892      | 0.086  | 6      | 3892 | 1.144  |
| 09:00 - 09:30 | 6        | 3892 | 0.839 | 6    | 3892      | 0.197  | 6      | 3892 | 1.036  |
| 09:30 - 10:00 | 6        | 3892 | 0.625 | 6    | 3892      | 0.266  | 6      | 3892 | 0.891  |
| 10:00 - 10:30 | 6        | 3892 | 0.411 | 6    | 3892      | 0.201  | 6      | 3892 | 0.612  |
| 10:30 - 11:00 | 6        | 3892 | 0.266 | 6    | 3892      | 0.308  | 6      | 3892 | 0.574  |
| 11:00 - 11:30 | 6        | 3892 | 0.240 | 6    | 3892      | 0.227  | 6      | 3892 | 0.467  |
| 11:30 - 12:00 | 6        | 3892 | 0.283 | 6    | 3892      | 0.343  | 6      | 3892 | 0.626  |
| 12:00 - 12:30 | 6        | 3892 | 0.321 | 6    | 3892      | 0.467  | 6      | 3892 | 0.788  |
| 12:30 - 13:00 | 6        | 3892 | 0.441 | 6    | 3892      | 0.488  | 6      | 3892 | 0.700  |
| 13:00 - 13:30 | 6        | 3892 | 0.480 | 6    | 3892      | 0.338  | 6      | 3892 | 0.818  |
| 13:30 - 14:00 | 6        | 3892 | 0.484 | 6    | 3892      | 0.231  | 6      | 3892 | 0.715  |
| 14:00 - 14:30 | 6        | 3892 | 0.433 | 6    | 3892      | 0.283  | 6      | 3892 | 0.716  |
| 14:30 - 15:00 | 6        | 3892 | 0.330 | 6    | 3892      | 0.304  | 6      | 3892 | 0.634  |
| 15:00 - 15:30 | 6        | 3892 | 0.330 | 6    | 3892      | 0.385  | 6      | 3892 | 0.625  |
| 15:30 - 16:00 | 6        | 3892 | 0.210 | 6    | 3892      | 0.381  | 6      | 3892 | 0.591  |
| 16:00 - 16:30 | 6        | 3892 | 0.248 | 6    | 3892      | 0.685  | 6      | 3892 | 0.933  |
| 16:30 - 17:00 | 6        | 3892 | 0.240 | 6    | 3892      | 0.895  | 6      | 3892 | 1.062  |
| 17:00 - 17:30 | 6        | 3892 | 0.107 | 6    | 3892      | 1.173  | 6      | 3892 | 1.271  |
| 17:30 - 17:30 | 6        | 3892 | 0.046 | 6    | 3892      | 0.767  | 6      | 3892 | 0.853  |
| 18:00 - 18:30 | 6        | 3892 | 0.060 | 6    | 3892      | 0.767  | 6      | 3892 | 0.633  |
| 18:30 - 19:00 | 6        | 3892 | 0.031 | 6    | 3892      | 0.394  | 6      | 3892 | 0.445  |
| 19:00 - 19:30 | 0        | 3072 | 0.013 | U    | 3072      | U. 171 | 0      | 3072 | 0.210  |
| 19:30 - 20:00 |          |      |       |      |           |        |        |      |        |
| 20:00 - 20:30 |          |      |       |      |           |        |        |      |        |
| 20:30 - 20:30 |          |      |       |      |           |        |        |      |        |
| 21:00 - 21:30 |          |      |       |      |           |        |        |      |        |
| 21:30 - 22:00 |          |      |       |      |           |        |        |      |        |
| 22:00 - 22:30 |          |      |       |      |           |        |        |      |        |
| 22:30 - 22:30 |          |      |       |      |           |        | -      |      |        |
| 23:00 - 23:30 |          |      |       |      |           |        | -      |      |        |
|               |          |      |       |      |           | +      |        |      |        |
| 23:30 - 24:00 |          |      | 0.070 |      |           | 0.044  |        |      | 17 740 |
| Total Rates:  |          |      | 8.878 |      |           | 8.864  |        |      | 17.742 |

This section displays the trip rate results based on the selected set of surveys and the selected count type (shown just above the table). It is split by three main columns, representing arrivals trips, departures trips, and total trips (arrivals plus departures). Within each of these main columns are three sub-columns. These display the number of survey days where count data is included (per time period), the average value of the selected trip rate calculation parameter (per time period), and the trip rate result (per time period). Total trip rates (the sum of the column) are also displayed at the foot of the table.

TRICS 7.1.2 270814 B16.52 (C) 2014 JMP Consultants Ltd on behalf of the TRICS Consortium

Tuesday 09/09/14

OTP - B1a

Tuesday 09/09/14

Peter Brett Associates Queen Square Bristol Licence No: 706710

## Parameter summary

Trip rate parameter range selected: 2000 - 6678 (units: sqm) Survey date date range: 01/01/05 - 24/09/13

Number of weekdays (Monday-Friday): 6
Number of Saturdays: 0
Number of Sundays: 0
Surveys manually removed from selection: 0

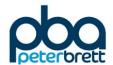

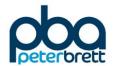

# Appendix F TRICS Information Hotel & Restaurant

Calculation Reference: AUDIT-706710-170620-0655

#### TRIP RATE CALCULATION SELECTION PARAMETERS:

Land Use : 06 - HOTEL, FOOD & DRINK

Category : A - HOTELS

VEHIČLES

Selected regions and areas:

SOUTH EAST BUCKINGHAMSHIRE 1 days WS WEST SUSSEX 1 days SOUTH WEST 03 DV DEVON 2 days GLOUCESTERSHIRE GS 1 days 04 **EAST ANGLIA** CA CAMBRIDGESHIRE 1 days NF NORFOLK 1 days 05 EAST MIDLANDS NOTTINGHAMSHIRE 1 days NT 80 NORTH WEST LC LANCASHIRE 1 days 09 NORTH

TV TEES VALLEY 1 days
TW TYNE & WEAR 1 days

10 WALES

CF CARDIFF 1 days

This section displays the number of survey days per TRICS® sub-region in the selected set

#### Secondary Filtering selection:

This data displays the chosen trip rate parameter and its selected range. Only sites that fall within the parameter range are included in the trip rate calculation.

Parameter: Number of bedrooms
Actual Range: 60 to 139 (units: )
Range Selected by User: 50 to 200 (units: )

## Public Transport Provision:

Selection by: Include all surveys

Date Range: 01/01/09 to 13/11/15

This data displays the range of survey dates selected. Only surveys that were conducted within this date range are included in the trip rate calculation.

Selected survey days:

Monday 3 days
Wednesday 3 days
Thursday 2 days
Friday 4 days

This data displays the number of selected surveys by day of the week.

Selected survey types:

Manual count 12 days Directional ATC Count 0 days

This data displays the number of manual classified surveys and the number of unclassified ATC surveys, the total adding up to the overall number of surveys in the selected set. Manual surveys are undertaken using staff, whilst ATC surveys are undertaking using machines.

Selected Locations:

Edge of Town Centre 3
Suburban Area (PPS6 Out of Centre) 5
Edge of Town 4

This data displays the number of surveys per main location category within the selected set. The main location categories consist of Free Standing, Edge of Town, Suburban Area, Neighbourhood Centre, Edge of Town Centre, Town Centre and Not Known.

This data displays the number of surveys per location sub-category within the selected set. The location sub-categories consist of Commercial Zone, Industrial Zone, Development Zone, Residential Zone, Retail Zone, Built-Up Zone, Village, Out of Town, High Street and No Sub Category.

Secondary Filtering selection:

# Use Class:

C1 12 days

This data displays the number of surveys per Use Class classification within the selected set. The Use Classes Order 2005 has been used for this purpose, which can be found within the Library module of TRICS®.

#### Population within 1 mile:

| 5,001 to 10,000  | 4 days |
|------------------|--------|
| 10,001 to 15,000 | 1 days |
| 15,001 to 20,000 | 1 days |
| 20,001 to 25,000 | 4 days |
| 25,001 to 50,000 | 1 days |
| 100,001 or More  | 1 days |

This data displays the number of selected surveys within stated 1-mile radii of population.

#### Population within 5 miles:

| 25,001 to 50,000   | 1 days |
|--------------------|--------|
| 100,001 to 125,000 | 1 days |
| 125,001 to 250,000 | 4 days |
| 250,001 to 500,000 | 5 days |
| 500,001 or More    | 1 days |

This data displays the number of selected surveys within stated 5-mile radii of population.

## Car ownership within 5 miles:

| 0.6 to 1.0 | 3 days |
|------------|--------|
| 1.1 to 1.5 | 9 days |

This data displays the number of selected surveys within stated ranges of average cars owned per residential dwelling, within a radius of 5-miles of selected survey sites.

#### Travel Plan:

No 12 days

This data displays the number of surveys within the selected set that were undertaken at sites with Travel Plans in place, and the number of surveys that were undertaken at sites without Travel Plans.

## PTAL Rating:

No PTAL Present 12 days

This data displays the number of selected surveys with PTAL Ratings.

## LIST OF SITES relevant to selection parameters

1 BU-06-A-02 HOLIDAY INN BUCKINGHAMSHIRE

NEW ROAD

WESTON TURVILLE

AYLESBURY Edge of Town Out of Town

Total Number of bedrooms: 139

Survey date: WEDNESDAY 01/10/14 Survey Type: MANUAL CA-06-A-03 TRAVELODGE CAMBRIDGESHIRE

**CLIFTON WAY** 

CAMBRIDGE LEISURE PARK

**CAMBRIDGE** 

Suburban Area (PPS6 Out of Centre)

Built-Up Zone

Total Number of bedrooms: 120

Survey date: FRIDAY 16/10/09 Survey Type: MANUAL

3 CF-06-A-03 HOLIDAY INN EXPRESS CARDIFF

LONGUEIL CLOSE

**CARDIFF** 

Edge of Town Centre Residential Zone

Total Number of bedrooms: 87

Survey date: MONDAY 16/07/12 Survey Type: MANUAL

4 DV-06-A-02 PREMIER INN DEVON

SUTTON ROAD SUTTON HARBOUR PLYMOUTH

Edge of Town Centre No Sub Category

Total Number of bedrooms: 107

Survey date: WEDNESDAY 21/10/09 Survey Type: MANUAL

5 DV-06-A-03 FUTURE INN DEVON

WILLIAM PRANCE ROAD

PLYMOUTH Edge of Town

Industrial Zone

Total Number of bedrooms: 110

Survey date: WEDNESDAY 18/07/12 Survey Type: MANUAL GS-06-A-02 PREMIER INN GLOUCESTERSHIRE

GLOUCESTER ROAD SAINT MARKS CHELTENHAM SPA

Suburban Area (PPS6 Out of Centre)

Residential Zone

Total Number of bedrooms: 67

Survey date: THURSDAY 28/11/13 Survey Type: MANUAL

LANCASHIRE LANCASHIRE

LEYLAND WAY

LEYLAND Edge of Town Residential Zone

Total Number of bedrooms: 93

Survey date: FRIDAY 21/10/11 Survey Type: MANUAL

## LIST OF SITES relevant to selection parameters (Cont.)

8 NF-06-A-02 HOLIDAY INN NORFOLK

IPSWICH ROAD HARFORD PARK NORWICH Edge of Town No Sub Category

Total Number of bedrooms: 119

Survey date: THURSDAY 30/09/10 Survey Type: MANUAL
NOTTINGHAMSHIRE
NOTTINGHAMSHIRE

LONDON ROAD

NOTTINGHAM Edge of Town Centre Built-Up Zone

Total Number of bedrooms: 87

Survey date: MONDAY 24/06/13 Survey Type: MANUAL

10 TV-06-A-02 HOTEL TEES VALLEY

MARTON ROAD

MIDDLESBROUGH

Suburban Area (PPS6 Out of Centre)

No Sub Category

Total Number of bedrooms: 74

Survey date: FRIDAY 18/12/09 Survey Type: MANUAL

11 TW-06-A-02 TRAVELODGE TYNE & WEAR

CASPER WAY SWALWELL GATESHEAD

Suburban Area (PPS6 Out of Centre)

Development Zone

Total Number of bedrooms: 60

Survey date: FRIDAY 13/11/15 Survey Type: MANUAL

12 WS-06-A-03 EXPRESS BY HOL. INN WEST SUSSEX

HASLETT AVENUE EAST

**CRAWLEY** 

Suburban Area (PPS6 Out of Centre)

No Sub Category

Total Number of bedrooms: 74

Survey date: MONDAY 07/12/09 Survey Type: MANUAL

This section provides a list of all survey sites and days in the selected set. For each individual survey site, it displays a unique site reference code and site address, the selected trip rate calculation parameter and its value, the day of the week and date of each survey, and whether the survey was a manual classified count or an ATC count.

TRIP RATE for Land Use 06 - HOTEL, FOOD & DRINK/A - HOTELS

VEHICLES

Calculation factor: 1 BEDRMS BOLD print indicates peak (busiest) period

|               |      | ARRIVALS |       | [    | DEPARTURES |       |      | TOTALS |       |
|---------------|------|----------|-------|------|------------|-------|------|--------|-------|
|               | No.  | Ave.     | Trip  | No.  | Ave.       | Trip  | No.  | Ave.   | Trip  |
| Time Range    | Days | BEDRMS   | Rate  | Days | BEDRMS     | Rate  | Days | BEDRMS | Rate  |
| 00:00 - 01:00 |      |          |       |      |            |       |      |        |       |
| 01:00 - 02:00 |      |          |       |      |            |       |      |        |       |
| 02:00 - 03:00 |      |          |       |      |            |       |      |        |       |
| 03:00 - 04:00 |      |          |       |      |            |       |      |        |       |
| 04:00 - 05:00 |      |          |       |      |            |       |      |        |       |
| 05:00 - 06:00 |      |          |       |      |            |       |      |        |       |
| 06:00 - 07:00 |      |          |       |      |            |       |      |        |       |
| 07:00 - 08:00 | 12   | 95       | 0.065 | 12   | 95         | 0.169 | 12   | 95     | 0.234 |
| 08:00 - 09:00 | 12   | 95       | 0.140 | 12   | 95         | 0.231 | 12   | 95     | 0.371 |
| 09:00 - 10:00 | 12   | 95       | 0.150 | 12   | 95         | 0.135 | 12   | 95     | 0.285 |
| 10:00 - 11:00 | 12   | 95       | 0.091 | 12   | 95         | 0.099 | 12   | 95     | 0.190 |
| 11:00 - 12:00 | 12   | 95       | 0.084 | 12   | 95         | 0.110 | 12   | 95     | 0.194 |
| 12:00 - 13:00 | 12   | 95       | 0.092 | 12   | 95         | 0.073 | 12   | 95     | 0.165 |
| 13:00 - 14:00 | 12   | 95       | 0.100 | 12   | 95         | 0.121 | 12   | 95     | 0.221 |
| 14:00 - 15:00 | 12   | 95       | 0.067 | 12   | 95         | 0.076 | 12   | 95     | 0.143 |
| 15:00 - 16:00 | 12   | 95       | 0.104 | 12   | 95         | 0.140 | 12   | 95     | 0.244 |
| 16:00 - 17:00 | 12   | 95       | 0.128 | 12   | 95         | 0.110 | 12   | 95     | 0.238 |
| 17:00 - 18:00 | 12   | 95       | 0.182 | 12   | 95         | 0.093 | 12   | 95     | 0.275 |
| 18:00 - 19:00 | 12   | 95       | 0.188 | 12   | 95         | 0.106 | 12   | 95     | 0.294 |
| 19:00 - 20:00 | 12   | 95       | 0.176 | 12   | 95         | 0.111 | 12   | 95     | 0.287 |
| 20:00 - 21:00 | 12   | 95       | 0.099 | 12   | 95         | 0.067 | 12   | 95     | 0.166 |
| 21:00 - 22:00 | 12   | 95       | 0.059 | 12   | 95         | 0.059 | 12   | 95     | 0.118 |
| 22:00 - 23:00 | 1    | 74       | 0.081 | 1    | 74         | 0.068 | 1    | 74     | 0.149 |
| 23:00 - 24:00 | 1    | 74       | 0.014 | 1    | 74         | 0.000 | 1    | 74     | 0.014 |
| Total Rates:  |      |          | 1.820 |      |            | 1.768 |      |        | 3.588 |

This section displays the trip rate results based on the selected set of surveys and the selected count type (shown just above the table). It is split by three main columns, representing arrivals trips, departures trips, and total trips (arrivals plus departures). Within each of these main columns are three sub-columns. These display the number of survey days where count data is included (per time period), the average value of the selected trip rate calculation parameter (per time period), and the trip rate result (per time period). Total trip rates (the sum of the column) are also displayed at the foot of the table.

To obtain a trip rate, the average (mean) trip rate parameter value (TRP) is first calculated for all selected survey days that have count data available for the stated time period. The average (mean) number of arrivals, departures or totals (whichever applies) is also calculated (COUNT) for all selected survey days that have count data available for the stated time period. Then, the average count is divided by the average trip rate parameter value, and multiplied by the stated calculation factor (shown just above the table and abbreviated here as FACT). So, the method is: COUNT/TRP\*FACT. Trip rates are then rounded to 3 decimal places.

## Parameter summary

Trip rate parameter range selected: 60 - 139 (units: ) Survey date date range: 01/01/09 - 13/11/15

Number of weekdays (Monday-Friday): 12
Number of Saturdays: 0
Number of Sundays: 0
Surveys automatically removed from selection: 2
Surveys manually removed from selection: 0

TRIP RATE for Land Use 06 - HOTEL, FOOD & DRINK/A - HOTELS TAXIS

Calculation factor: 1 BEDRMS BOLD print indicates peak (busiest) period

|               |      | ARRIVALS |       | [    | DEPARTURES | ò     |      | TOTALS |       |
|---------------|------|----------|-------|------|------------|-------|------|--------|-------|
|               | No.  | Ave.     | Trip  | No.  | Ave.       | Trip  | No.  | Ave.   | Trip  |
| Time Range    | Days | BEDRMS   | Rate  | Days | BEDRMS     | Rate  | Days | BEDRMS | Rate  |
| 00:00 - 01:00 |      |          |       |      |            |       |      |        |       |
| 01:00 - 02:00 |      |          |       |      |            |       |      |        |       |
| 02:00 - 03:00 |      |          |       |      |            |       |      |        |       |
| 03:00 - 04:00 |      |          |       |      |            |       |      |        |       |
| 04:00 - 05:00 |      |          |       |      |            |       |      |        |       |
| 05:00 - 06:00 |      |          |       |      |            |       |      |        |       |
| 06:00 - 07:00 |      |          |       |      |            |       |      |        |       |
| 07:00 - 08:00 | 12   | 95       | 0.008 | 12   | 95         | 0.008 | 12   | 95     | 0.016 |
| 08:00 - 09:00 | 12   | 95       | 0.022 | 12   | 95         | 0.022 | 12   | 95     | 0.044 |
| 09:00 - 10:00 | 12   | 95       | 0.011 | 12   | 95         | 0.012 | 12   | 95     | 0.023 |
| 10:00 - 11:00 | 12   | 95       | 0.005 | 12   | 95         | 0.010 | 12   | 95     | 0.015 |
| 11:00 - 12:00 | 12   | 95       | 0.004 | 12   | 95         | 0.006 | 12   | 95     | 0.010 |
| 12:00 - 13:00 | 12   | 95       | 0.001 | 12   | 95         | 0.001 | 12   | 95     | 0.002 |
| 13:00 - 14:00 | 12   | 95       | 0.010 | 12   | 95         | 0.010 | 12   | 95     | 0.020 |
| 14:00 - 15:00 | 12   | 95       | 0.006 | 12   | 95         | 0.004 | 12   | 95     | 0.010 |
| 15:00 - 16:00 | 12   | 95       | 0.013 | 12   | 95         | 0.011 | 12   | 95     | 0.024 |
| 16:00 - 17:00 | 12   | 95       | 0.008 | 12   | 95         | 0.010 | 12   | 95     | 0.018 |
| 17:00 - 18:00 | 12   | 95       | 0.018 | 12   | 95         | 0.017 | 12   | 95     | 0.035 |
| 18:00 - 19:00 | 12   | 95       | 0.023 | 12   | 95         | 0.023 | 12   | 95     | 0.046 |
| 19:00 - 20:00 | 12   | 95       | 0.023 | 12   | 95         | 0.026 | 12   | 95     | 0.049 |
| 20:00 - 21:00 | 12   | 95       | 0.010 | 12   | 95         | 0.013 | 12   | 95     | 0.023 |
| 21:00 - 22:00 | 12   | 95       | 0.004 | 12   | 95         | 0.004 | 12   | 95     | 0.008 |
| 22:00 - 23:00 | 1    | 74       | 0.041 | 1    | 74         | 0.041 | 1    | 74     | 0.082 |
| 23:00 - 24:00 | 1    | 74       | 0.000 | 1    | 74         | 0.000 | 1    | 74     | 0.000 |
| Total Rates:  |      |          | 0.207 |      |            | 0.218 |      |        | 0.425 |

This section displays the trip rate results based on the selected set of surveys and the selected count type (shown just above the table). It is split by three main columns, representing arrivals trips, departures trips, and total trips (arrivals plus departures). Within each of these main columns are three sub-columns. These display the number of survey days where count data is included (per time period), the average value of the selected trip rate calculation parameter (per time period), and the trip rate result (per time period). Total trip rates (the sum of the column) are also displayed at the foot of the table.

To obtain a trip rate, the average (mean) trip rate parameter value (TRP) is first calculated for all selected survey days that have count data available for the stated time period. The average (mean) number of arrivals, departures or totals (whichever applies) is also calculated (COUNT) for all selected survey days that have count data available for the stated time period. Then, the average count is divided by the average trip rate parameter value, and multiplied by the stated calculation factor (shown just above the table and abbreviated here as FACT). So, the method is: COUNT/TRP\*FACT. Trip rates are then rounded to 3 decimal places.

## Parameter summary

Trip rate parameter range selected: 60 - 139 (units: ) Survey date date range: 01/01/09 - 13/11/15

Number of weekdays (Monday-Friday): 12
Number of Saturdays: 0
Number of Sundays: 0
Surveys automatically removed from selection: 2
Surveys manually removed from selection: 0

TRIP RATE for Land Use 06 - HOTEL, FOOD & DRINK/A - HOTELS

**OGVS** 

Calculation factor: 1 BEDRMS BOLD print indicates peak (busiest) period

|               |      | ARRIVALS |       | [    | DEPARTURES |       | TOTALS |        |       |
|---------------|------|----------|-------|------|------------|-------|--------|--------|-------|
|               | No.  | Ave.     | Trip  | No.  | Ave.       | Trip  | No.    | Ave.   | Trip  |
| Time Range    | Days | BEDRMS   | Rate  | Days | BEDRMS     | Rate  | Days   | BEDRMS | Rate  |
| 00:00 - 01:00 |      |          |       |      |            |       |        |        |       |
| 01:00 - 02:00 |      |          |       |      |            |       |        |        |       |
| 02:00 - 03:00 |      |          |       |      |            |       |        |        |       |
| 03:00 - 04:00 |      |          |       |      |            |       |        |        |       |
| 04:00 - 05:00 |      |          |       |      |            |       |        |        |       |
| 05:00 - 06:00 |      |          |       |      |            |       |        |        |       |
| 06:00 - 07:00 |      |          |       |      |            |       |        |        |       |
| 07:00 - 08:00 | 12   | 95       | 0.004 | 12   | 95         | 0.003 | 12     | 95     | 0.007 |
| 08:00 - 09:00 | 12   | 95       | 0.004 | 12   | 95         | 0.004 | 12     | 95     | 0.008 |
| 09:00 - 10:00 | 12   | 95       | 0.004 | 12   | 95         | 0.004 | 12     | 95     | 0.008 |
| 10:00 - 11:00 | 12   | 95       | 0.003 | 12   | 95         | 0.004 | 12     | 95     | 0.007 |
| 11:00 - 12:00 | 12   | 95       | 0.004 | 12   | 95         | 0.003 | 12     | 95     | 0.007 |
| 12:00 - 13:00 | 12   | 95       | 0.004 | 12   | 95         | 0.004 | 12     | 95     | 0.008 |
| 13:00 - 14:00 | 12   | 95       | 0.002 | 12   | 95         | 0.004 | 12     | 95     | 0.006 |
| 14:00 - 15:00 | 12   | 95       | 0.001 | 12   | 95         | 0.001 | 12     | 95     | 0.002 |
| 15:00 - 16:00 | 12   | 95       | 0.000 | 12   | 95         | 0.000 | 12     | 95     | 0.000 |
| 16:00 - 17:00 | 12   | 95       | 0.001 | 12   | 95         | 0.001 | 12     | 95     | 0.002 |
| 17:00 - 18:00 | 12   | 95       | 0.000 | 12   | 95         | 0.000 | 12     | 95     | 0.000 |
| 18:00 - 19:00 | 12   | 95       | 0.001 | 12   | 95         | 0.001 | 12     | 95     | 0.002 |
| 19:00 - 20:00 | 12   | 95       | 0.001 | 12   | 95         | 0.000 | 12     | 95     | 0.001 |
| 20:00 - 21:00 | 12   | 95       | 0.000 | 12   | 95         | 0.000 | 12     | 95     | 0.000 |
| 21:00 - 22:00 | 12   | 95       | 0.000 | 12   | 95         | 0.000 | 12     | 95     | 0.000 |
| 22:00 - 23:00 | 1    | 74       | 0.000 | 1    | 74         | 0.000 | 1      | 74     | 0.000 |
| 23:00 - 24:00 | 1    | 74       | 0.000 | 1    | 74         | 0.000 | 1      | 74     | 0.000 |
| Total Rates:  |      |          | 0.029 |      |            | 0.029 |        |        | 0.058 |

This section displays the trip rate results based on the selected set of surveys and the selected count type (shown just above the table). It is split by three main columns, representing arrivals trips, departures trips, and total trips (arrivals plus departures). Within each of these main columns are three sub-columns. These display the number of survey days where count data is included (per time period), the average value of the selected trip rate calculation parameter (per time period), and the trip rate result (per time period). Total trip rates (the sum of the column) are also displayed at the foot of the table.

To obtain a trip rate, the average (mean) trip rate parameter value (TRP) is first calculated for all selected survey days that have count data available for the stated time period. The average (mean) number of arrivals, departures or totals (whichever applies) is also calculated (COUNT) for all selected survey days that have count data available for the stated time period. Then, the average count is divided by the average trip rate parameter value, and multiplied by the stated calculation factor (shown just above the table and abbreviated here as FACT). So, the method is: COUNT/TRP\*FACT. Trip rates are then rounded to 3 decimal places.

## Parameter summary

Trip rate parameter range selected: 60 - 139 (units: ) Survey date date range: 01/01/09 - 13/11/15

Number of weekdays (Monday-Friday): 12
Number of Saturdays: 0
Number of Sundays: 0
Surveys automatically removed from selection: 2
Surveys manually removed from selection: 0

TRIP RATE for Land Use 06 - HOTEL, FOOD & DRINK/A - HOTELS

**PSVS** 

Calculation factor: 1 BEDRMS BOLD print indicates peak (busiest) period

|               |      | ARRIVALS |       | [    | DEPARTURES |       |      | TOTALS |       |
|---------------|------|----------|-------|------|------------|-------|------|--------|-------|
|               | No.  | Ave.     | Trip  | No.  | Ave.       | Trip  | No.  | Ave.   | Trip  |
| Time Range    | Days | BEDRMS   | Rate  | Days | BEDRMS     | Rate  | Days | BEDRMS | Rate  |
| 00:00 - 01:00 |      |          |       |      |            |       |      |        |       |
| 01:00 - 02:00 |      |          |       |      |            |       |      |        |       |
| 02:00 - 03:00 |      |          |       |      |            |       |      |        |       |
| 03:00 - 04:00 |      |          |       |      |            |       |      |        |       |
| 04:00 - 05:00 |      |          |       |      |            |       |      |        |       |
| 05:00 - 06:00 |      |          |       |      |            |       |      |        |       |
| 06:00 - 07:00 |      |          |       |      |            |       |      |        |       |
| 07:00 - 08:00 | 12   | 95       | 0.002 | 12   | 95         | 0.002 | 12   | 95     | 0.004 |
| 08:00 - 09:00 | 12   | 95       | 0.000 | 12   | 95         | 0.002 | 12   | 95     | 0.002 |
| 09:00 - 10:00 | 12   | 95       | 0.001 | 12   | 95         | 0.001 | 12   | 95     | 0.002 |
| 10:00 - 11:00 | 12   | 95       | 0.000 | 12   | 95         | 0.000 | 12   | 95     | 0.000 |
| 11:00 - 12:00 | 12   | 95       | 0.000 | 12   | 95         | 0.000 | 12   | 95     | 0.000 |
| 12:00 - 13:00 | 12   | 95       | 0.002 | 12   | 95         | 0.000 | 12   | 95     | 0.002 |
| 13:00 - 14:00 | 12   | 95       | 0.000 | 12   | 95         | 0.002 | 12   | 95     | 0.002 |
| 14:00 - 15:00 | 12   | 95       | 0.000 | 12   | 95         | 0.000 | 12   | 95     | 0.000 |
| 15:00 - 16:00 | 12   | 95       | 0.001 | 12   | 95         | 0.000 | 12   | 95     | 0.001 |
| 16:00 - 17:00 | 12   | 95       | 0.002 | 12   | 95         | 0.002 | 12   | 95     | 0.004 |
| 17:00 - 18:00 | 12   | 95       | 0.000 | 12   | 95         | 0.001 | 12   | 95     | 0.001 |
| 18:00 - 19:00 | 12   | 95       | 0.004 | 12   | 95         | 0.000 | 12   | 95     | 0.004 |
| 19:00 - 20:00 | 12   | 95       | 0.001 | 12   | 95         | 0.003 | 12   | 95     | 0.004 |
| 20:00 - 21:00 | 12   | 95       | 0.001 | 12   | 95         | 0.002 | 12   | 95     | 0.003 |
| 21:00 - 22:00 | 12   | 95       | 0.001 | 12   | 95         | 0.001 | 12   | 95     | 0.002 |
| 22:00 - 23:00 | 1    | 74       | 0.000 | 1    | 74         | 0.000 | 1    | 74     | 0.000 |
| 23:00 - 24:00 | 1    | 74       | 0.000 | 1    | 74         | 0.000 | 1    | 74     | 0.000 |
| Total Rates:  |      |          | 0.015 |      |            | 0.016 |      |        | 0.031 |

This section displays the trip rate results based on the selected set of surveys and the selected count type (shown just above the table). It is split by three main columns, representing arrivals trips, departures trips, and total trips (arrivals plus departures). Within each of these main columns are three sub-columns. These display the number of survey days where count data is included (per time period), the average value of the selected trip rate calculation parameter (per time period), and the trip rate result (per time period). Total trip rates (the sum of the column) are also displayed at the foot of the table.

To obtain a trip rate, the average (mean) trip rate parameter value (TRP) is first calculated for all selected survey days that have count data available for the stated time period. The average (mean) number of arrivals, departures or totals (whichever applies) is also calculated (COUNT) for all selected survey days that have count data available for the stated time period. Then, the average count is divided by the average trip rate parameter value, and multiplied by the stated calculation factor (shown just above the table and abbreviated here as FACT). So, the method is: COUNT/TRP\*FACT. Trip rates are then rounded to 3 decimal places.

## Parameter summary

Trip rate parameter range selected: 60 - 139 (units: ) Survey date date range: 01/01/09 - 13/11/15

Number of weekdays (Monday-Friday): 12
Number of Saturdays: 0
Number of Sundays: 0
Surveys automatically removed from selection: 2
Surveys manually removed from selection: 0

TRIP RATE for Land Use 06 - HOTEL, FOOD & DRINK/A - HOTELS CYCLISTS

Calculation factor: 1 BEDRMS BOLD print indicates peak (busiest) period

|               |      | ARRIVALS |       | [    | DEPARTURES |       | TOTALS |        |       |
|---------------|------|----------|-------|------|------------|-------|--------|--------|-------|
|               | No.  | Ave.     | Trip  | No.  | Ave.       | Trip  | No.    | Ave.   | Trip  |
| Time Range    | Days | BEDRMS   | Rate  | Days | BEDRMS     | Rate  | Days   | BEDRMS | Rate  |
| 00:00 - 01:00 |      |          |       |      |            |       |        |        |       |
| 01:00 - 02:00 |      |          |       |      |            |       |        |        |       |
| 02:00 - 03:00 |      |          |       |      |            |       |        |        |       |
| 03:00 - 04:00 |      |          |       |      |            |       |        |        |       |
| 04:00 - 05:00 |      |          |       |      |            |       |        |        |       |
| 05:00 - 06:00 |      |          |       |      |            |       |        |        |       |
| 06:00 - 07:00 |      |          |       |      |            |       |        |        |       |
| 07:00 - 08:00 | 12   | 95       | 0.004 | 12   | 95         | 0.001 | 12     | 95     | 0.005 |
| 08:00 - 09:00 | 12   | 95       | 0.006 | 12   | 95         | 0.002 | 12     | 95     | 0.008 |
| 09:00 - 10:00 | 12   | 95       | 0.004 | 12   | 95         | 0.000 | 12     | 95     | 0.004 |
| 10:00 - 11:00 | 12   | 95       | 0.003 | 12   | 95         | 0.004 | 12     | 95     | 0.007 |
| 11:00 - 12:00 | 12   | 95       | 0.001 | 12   | 95         | 0.004 | 12     | 95     | 0.005 |
| 12:00 - 13:00 | 12   | 95       | 0.000 | 12   | 95         | 0.000 | 12     | 95     | 0.000 |
| 13:00 - 14:00 | 12   | 95       | 0.002 | 12   | 95         | 0.004 | 12     | 95     | 0.006 |
| 14:00 - 15:00 | 12   | 95       | 0.002 | 12   | 95         | 0.010 | 12     | 95     | 0.012 |
| 15:00 - 16:00 | 12   | 95       | 0.001 | 12   | 95         | 0.003 | 12     | 95     | 0.004 |
| 16:00 - 17:00 | 12   | 95       | 0.002 | 12   | 95         | 0.001 | 12     | 95     | 0.003 |
| 17:00 - 18:00 | 12   | 95       | 0.001 | 12   | 95         | 0.001 | 12     | 95     | 0.002 |
| 18:00 - 19:00 | 12   | 95       | 0.000 | 12   | 95         | 0.000 | 12     | 95     | 0.000 |
| 19:00 - 20:00 | 12   | 95       | 0.000 | 12   | 95         | 0.001 | 12     | 95     | 0.001 |
| 20:00 - 21:00 | 12   | 95       | 0.000 | 12   | 95         | 0.000 | 12     | 95     | 0.000 |
| 21:00 - 22:00 | 12   | 95       | 0.001 | 12   | 95         | 0.000 | 12     | 95     | 0.001 |
| 22:00 - 23:00 | 1    | 74       | 0.000 | 1    | 74         | 0.000 | 1      | 74     | 0.000 |
| 23:00 - 24:00 | 1    | 74       | 0.000 | 1    | 74         | 0.000 | 1      | 74     | 0.000 |
| Total Rates:  |      |          | 0.027 |      |            | 0.031 |        |        | 0.058 |

This section displays the trip rate results based on the selected set of surveys and the selected count type (shown just above the table). It is split by three main columns, representing arrivals trips, departures trips, and total trips (arrivals plus departures). Within each of these main columns are three sub-columns. These display the number of survey days where count data is included (per time period), the average value of the selected trip rate calculation parameter (per time period), and the trip rate result (per time period). Total trip rates (the sum of the column) are also displayed at the foot of the table.

To obtain a trip rate, the average (mean) trip rate parameter value (TRP) is first calculated for all selected survey days that have count data available for the stated time period. The average (mean) number of arrivals, departures or totals (whichever applies) is also calculated (COUNT) for all selected survey days that have count data available for the stated time period. Then, the average count is divided by the average trip rate parameter value, and multiplied by the stated calculation factor (shown just above the table and abbreviated here as FACT). So, the method is: COUNT/TRP\*FACT. Trip rates are then rounded to 3 decimal places.

## Parameter summary

Trip rate parameter range selected: 60 - 139 (units: ) Survey date date range: 01/01/09 - 13/11/15

Number of weekdays (Monday-Friday): 12
Number of Saturdays: 0
Number of Sundays: 0
Surveys automatically removed from selection: 2
Surveys manually removed from selection: 0

Calculation Reference: AUDIT-706710-170627-0608

#### TRIP RATE CALCULATION SELECTION PARAMETERS:

Land Use : 06 - HOTEL, FOOD & DRINK

Category : B - RESTAURANTS

VEHIČLES

Selected regions and areas:

SOUTH EAST HAMPSHIRE 1 days 03 SOUTH WEST 1 days DC DORSET WEST MIDLANDS 06 STAFFORDSHIRE 1 days ST WM WEST MIDLANDS 1 days 07 YORKSHIRE & NORTH LINCOLNSHIRE WY WEST YORKSHIRE 1 days 80 NORTH WEST CHESHIRE 1 days CH **GREATER MANCHESTER** 1 days GM MS **MERSEYSIDE** 1 days **NORTH DURHAM** DH 1 days

This section displays the number of survey days per TRICS® sub-region in the selected set

## Secondary Filtering selection:

This data displays the chosen trip rate parameter and its selected range. Only sites that fall within the parameter range are included in the trip rate calculation.

Parameter: Gross floor area
Actual Range: 178 to 950 (units: sqm)
Range Selected by User: 130 to 1200 (units: sqm)

## Public Transport Provision:

Selection by: Include all surveys

Date Range: 01/01/05 to 23/11/15

This data displays the range of survey dates selected. Only surveys that were conducted within this date range are included in the trip rate calculation.

#### Selected survey days:

Monday 3 days
Tuesday 1 days
Thursday 2 days
Friday 3 days

This data displays the number of selected surveys by day of the week.

# Selected survey types:

Manual count 9 days
Directional ATC Count 0 days

This data displays the number of manual classified surveys and the number of unclassified ATC surveys, the total adding up to the overall number of surveys in the selected set. Manual surveys are undertaken using staff, whilst ATC surveys are undertaking using machines.

# Selected Locations:

Town Centre2Edge of Town Centre5Suburban Area (PPS6 Out of Centre)1Edge of Town1

This data displays the number of surveys per main location category within the selected set. The main location categories consist of Free Standing, Edge of Town, Suburban Area, Neighbourhood Centre, Edge of Town Centre, Town Centre and Not Known.

#### Selected Location Sub Categories:

Development Zone

This data displays the number of surveys per location sub-category within the selected set. The location sub-categories consist of Commercial Zone, Industrial Zone, Development Zone, Residential Zone, Retail Zone, Built-Up Zone, Village, Out of Town, High Street and No Sub Category.

Secondary Filtering selection:

# Use Class:

A3 9 days

This data displays the number of surveys per Use Class classification within the selected set. The Use Classes Order 2005 has been used for this purpose, which can be found within the Library module of TRICS®.

#### Population within 1 mile:

| 1,001 to 5,000   | 1 days |
|------------------|--------|
| 5,001 to 10,000  | 1 days |
| 10,001 to 15,000 | 3 days |
| 15,001 to 20,000 | 1 days |
| 20,001 to 25,000 | 1 days |
| 25,001 to 50,000 | 2 days |
|                  |        |

This data displays the number of selected surveys within stated 1-mile radii of population.

#### Population within 5 miles:

| 25,001 to 50,000   | 1 days |
|--------------------|--------|
| 75,001 to 100,000  | 1 days |
| 100,001 to 125,000 | 1 days |
| 125,001 to 250,000 | 1 days |
| 250,001 to 500,000 | 1 days |
| 500,001 or More    | 4 days |

This data displays the number of selected surveys within stated 5-mile radii of population.

#### Car ownership within 5 miles:

| 0.5 or Less | 1 days |
|-------------|--------|
| 0.6 to 1.0  | 4 days |
| 1.1 to 1.5  | 4 days |

This data displays the number of selected surveys within stated ranges of average cars owned per residential dwelling, within a radius of 5-miles of selected survey sites.

# Travel Plan:

No 9 days

This data displays the number of surveys within the selected set that were undertaken at sites with Travel Plans in place, and the number of surveys that were undertaken at sites without Travel Plans.

#### PTAL Rating:

No PTAL Present 9 days

This data displays the number of selected surveys with PTAL Ratings.

LIST OF SITES relevant to selection parameters

CH-06-B-01 **BBQ RESTAURANT CHESHIRE** 

**SOUTERS LANE** 

**CHESTER** 

Edge of Town Centre

Built-Up Zone

Total Gross floor area: 500 sqm

Survey date: TUESDAY 11/11/14 Survey Type: MANUAL

**DORSET** PIZZA EXPRESS DC-06-B-01

HIGH STREET

**POOLE** Town Centre No Sub Category

Total Gross floor area: 178 sqm

> Survey date: FRIDAY 18/07/08 Survey Type: MANUAL

**DURHAM** DH-06-B-01 CHIQUITO

FREEMANS PLACE MILLENIUM PLACE

**DURHAM** 

Edge of Town Centre Development Zone

Total Gross floor area: 500 sqm

Survey date: THURSDAY 04/12/08 Survey Type: MANUAL **GREATER MANCHESTER** GM-06-B-03 PIZZA HUT

WELLINGTON ROAD STH.

**STOCKPORT** 

Edge of Town Centre

Built-Up Zone

Total Gross floor area: 900 sqm

Survey date: MONDAY 23/11/09 Survey Type: MANUAL

HC-06-B-01 PIZZA HUT **HAMPSHIRE** 

BINNACLE WAY **COSHAM PORTSMOUTH** 

Suburban Area (PPS6 Out of Centre)

Development Zone

Total Gross floor area: 325 sqm

Survey date: MONDAY 23/11/15 Survey Type: MANUAL

MERSEYSIDE MS-06-B-01 INDIAN RESTAURANT

**GOWER STREET** ALBERT DOCK LIVERPOOL

Edge of Town Centre Development Zone

Total Gross floor area: 600 sqm

Survey Type: MANUAL Survey date: FRIDAY 22/06/07 STAFFORDSHIRE

7 ST-06-B-01 **RESTAURANT** 

STONE ROAD **TRENTHAM** STOKE-ON-TRENT Edge of Town Retail Zone

Total Gross floor area: 259 sqm

> Survey date: THURSDAY 24/10/13 Survey Type: MANUAL

# LIST OF SITES relevant to selection parameters (Cont.)

8 WM-06-B-04 WAGAMAMA WEST MIDLANDS

EDGBASTON STREET

BULL RING BIRMINGHAM Town Centre Development Zone

Total Gross floor area: 275 sqm

Survey date: FRIDAY 28/11/08 Survey Type: MANUAL 9 WY-06-B-01 CHINESE RESTAURANT WEST YORKSHIRE

**BINGLEY STREET** 

**LEEDS** 

Edge of Town Centre Built-Up Zone

Total Gross floor area: 950 sqm

Survey date: MONDAY 19/10/15 Survey Type: MANUAL

This section provides a list of all survey sites and days in the selected set. For each individual survey site, it displays a unique site reference code and site address, the selected trip rate calculation parameter and its value, the day of the week and date of each survey, and whether the survey was a manual classified count or an ATC count.

TRIP RATE for Land Use 06 - HOTEL, FOOD & DRINK/B - RESTAURANTS

**VEHICLES** 

Calculation factor: 100 sqm

BOLD print indicates peak (busiest) period

|               |      | ARRIVALS |        | [    | DEPARTURES |        |      | TOTALS |        |
|---------------|------|----------|--------|------|------------|--------|------|--------|--------|
|               | No.  | Ave.     | Trip   | No.  | Ave.       | Trip   | No.  | Ave.   | Trip   |
| Time Range    | Days | GFA      | Rate   | Days | GFA        | Rate   | Days | GFA    | Rate   |
| 00:00 - 01:00 | 1    | 950      | 0.211  | 1    | 950        | 0.211  | 1    | 950    | 0.422  |
| 01:00 - 02:00 |      |          |        |      |            |        |      |        |        |
| 02:00 - 03:00 |      |          |        |      |            |        |      |        |        |
| 03:00 - 04:00 |      |          |        |      |            |        |      |        |        |
| 04:00 - 05:00 |      |          |        |      |            |        |      |        |        |
| 05:00 - 06:00 |      |          |        |      |            |        |      |        |        |
| 06:00 - 07:00 |      |          |        |      |            |        |      |        |        |
| 07:00 - 08:00 |      |          |        |      |            |        |      |        |        |
| 08:00 - 09:00 |      |          |        |      |            |        |      |        |        |
| 09:00 - 10:00 |      |          |        |      |            |        |      |        |        |
| 10:00 - 11:00 | 5    | 372      | 1.128  | 5    | 372        | 0.806  | 5    | 372    | 1.934  |
| 11:00 - 12:00 | 8    | 498      | 1.254  | 8    | 498        | 0.828  | 8    | 498    | 2.082  |
| 12:00 - 13:00 | 9    | 499      | 2.764  | 9    | 499        | 0.825  | 9    | 499    | 3.589  |
| 13:00 - 14:00 | 9    | 499      | 2.964  | 9    | 499        | 2.585  | 9    | 499    | 5.549  |
| 14:00 - 15:00 | 9    | 499      | 2.229  | 9    | 499        | 3.165  | 9    | 499    | 5.394  |
| 15:00 - 16:00 | 9    | 499      | 1.984  | 9    | 499        | 2.407  | 9    | 499    | 4.391  |
| 16:00 - 17:00 | 9    | 499      | 2.184  | 9    | 499        | 1.828  | 9    | 499    | 4.012  |
| 17:00 - 18:00 | 9    | 499      | 2.340  | 9    | 499        | 1.783  | 9    | 499    | 4.123  |
| 18:00 - 19:00 | 9    | 499      | 3.009  | 9    | 499        | 2.318  | 9    | 499    | 5.327  |
| 19:00 - 20:00 | 9    | 499      | 3.588  | 9    | 499        | 3.343  | 9    | 499    | 6.931  |
| 20:00 - 21:00 | 9    | 499      | 2.875  | 9    | 499        | 3.766  | 9    | 499    | 6.641  |
| 21:00 - 22:00 | 9    | 499      | 1.984  | 9    | 499        | 2.808  | 9    | 499    | 4.792  |
| 22:00 - 23:00 | 9    | 499      | 1.203  | 9    | 499        | 2.229  | 9    | 499    | 3.432  |
| 23:00 - 24:00 | 8    | 448      | 0.418  | 8    | 448        | 1.171  | 8    | 448    | 1.589  |
| Total Rates:  |      |          | 30.135 |      |            | 30.073 |      |        | 60.208 |

This section displays the trip rate results based on the selected set of surveys and the selected count type (shown just above the table). It is split by three main columns, representing arrivals trips, departures trips, and total trips (arrivals plus departures). Within each of these main columns are three sub-columns. These display the number of survey days where count data is included (per time period), the average value of the selected trip rate calculation parameter (per time period), and the trip rate result (per time period). Total trip rates (the sum of the column) are also displayed at the foot of the table.

To obtain a trip rate, the average (mean) trip rate parameter value (TRP) is first calculated for all selected survey days that have count data available for the stated time period. The average (mean) number of arrivals, departures or totals (whichever applies) is also calculated (COUNT) for all selected survey days that have count data available for the stated time period. Then, the average count is divided by the average trip rate parameter value, and multiplied by the stated calculation factor (shown just above the table and abbreviated here as FACT). So, the method is: COUNT/TRP\*FACT. Trip rates are then rounded to 3 decimal places.

## Parameter summary

Trip rate parameter range selected: 178 - 950 (units: sqm) Survey date date range: 01/01/05 - 23/11/15

Number of weekdays (Monday-Friday): 9
Number of Saturdays: 0
Number of Sundays: 0
Surveys automatically removed from selection: 0
Surveys manually removed from selection: 0

TRIP RATE for Land Use 06 - HOTEL, FOOD & DRINK/B - RESTAURANTS TAXIS

Calculation factor: 100 sqm

BOLD print indicates peak (busiest) period

|               | ARRIVALS |      |       | [    | DEPARTURES |       | TOTALS |      |       |
|---------------|----------|------|-------|------|------------|-------|--------|------|-------|
|               | No.      | Ave. | Trip  | No.  | Ave.       | Trip  | No.    | Ave. | Trip  |
| Time Range    | Days     | GFA  | Rate  | Days | GFA        | Rate  | Days   | GFA  | Rate  |
| 00:00 - 01:00 | 1        | 950  | 0.000 | 1    | 950        | 0.000 | 1      | 950  | 0.000 |
| 01:00 - 02:00 |          |      |       |      |            |       |        |      |       |
| 02:00 - 03:00 |          |      |       |      |            |       |        |      |       |
| 03:00 - 04:00 |          |      |       |      |            |       |        |      |       |
| 04:00 - 05:00 |          |      |       |      |            |       |        |      |       |
| 05:00 - 06:00 |          |      |       |      |            |       |        |      |       |
| 06:00 - 07:00 |          |      |       |      |            |       |        |      |       |
| 07:00 - 08:00 |          |      |       |      |            |       |        |      |       |
| 08:00 - 09:00 |          |      |       |      |            |       |        |      |       |
| 09:00 - 10:00 |          |      |       |      |            |       |        |      |       |
| 10:00 - 11:00 | 5        | 372  | 0.161 | 5    | 372        | 0.161 | 5      | 372  | 0.322 |
| 11:00 - 12:00 | 8        | 498  | 0.050 | 8    | 498        | 0.050 | 8      | 498  | 0.100 |
| 12:00 - 13:00 | 9        | 499  | 0.067 | 9    | 499        | 0.067 | 9      | 499  | 0.134 |
| 13:00 - 14:00 | 9        | 499  | 0.089 | 9    | 499        | 0.089 | 9      | 499  | 0.178 |
| 14:00 - 15:00 | 9        | 499  | 0.022 | 9    | 499        | 0.022 | 9      | 499  | 0.044 |
| 15:00 - 16:00 | 9        | 499  | 0.067 | 9    | 499        | 0.067 | 9      | 499  | 0.134 |
| 16:00 - 17:00 | 9        | 499  | 0.022 | 9    | 499        | 0.000 | 9      | 499  | 0.022 |
| 17:00 - 18:00 | 9        | 499  | 0.045 | 9    | 499        | 0.067 | 9      | 499  | 0.112 |
| 18:00 - 19:00 | 9        | 499  | 0.134 | 9    | 499        | 0.111 | 9      | 499  | 0.245 |
| 19:00 - 20:00 | 9        | 499  | 0.178 | 9    | 499        | 0.201 | 9      | 499  | 0.379 |
| 20:00 - 21:00 | 9        | 499  | 0.379 | 9    | 499        | 0.357 | 9      | 499  | 0.736 |
| 21:00 - 22:00 | 9        | 499  | 0.134 | 9    | 499        | 0.134 | 9      | 499  | 0.268 |
| 22:00 - 23:00 | 9        | 499  | 0.111 | 9    | 499        | 0.111 | 9      | 499  | 0.222 |
| 23:00 - 24:00 | 8        | 448  | 0.167 | 8    | 448        | 0.195 | 8      | 448  | 0.362 |
| Total Rates:  |          |      | 1.626 |      |            | 1.632 |        |      | 3.258 |

This section displays the trip rate results based on the selected set of surveys and the selected count type (shown just above the table). It is split by three main columns, representing arrivals trips, departures trips, and total trips (arrivals plus departures). Within each of these main columns are three sub-columns. These display the number of survey days where count data is included (per time period), the average value of the selected trip rate calculation parameter (per time period), and the trip rate result (per time period). Total trip rates (the sum of the column) are also displayed at the foot of the table.

To obtain a trip rate, the average (mean) trip rate parameter value (TRP) is first calculated for all selected survey days that have count data available for the stated time period. The average (mean) number of arrivals, departures or totals (whichever applies) is also calculated (COUNT) for all selected survey days that have count data available for the stated time period. Then, the average count is divided by the average trip rate parameter value, and multiplied by the stated calculation factor (shown just above the table and abbreviated here as FACT). So, the method is: COUNT/TRP\*FACT. Trip rates are then rounded to 3 decimal places.

## Parameter summary

Trip rate parameter range selected: 178 - 950 (units: sqm) Survey date date range: 01/01/05 - 23/11/15

Number of weekdays (Monday-Friday): 9
Number of Saturdays: 0
Number of Sundays: 0
Surveys automatically removed from selection: 0
Surveys manually removed from selection: 0

TRIP RATE for Land Use 06 - HOTEL, FOOD & DRINK/B - RESTAURANTS

OGVS

Calculation factor: 100 sqm

BOLD print indicates peak (busiest) period

|               | ARRIVALS |      |       | DEPARTURES |      |       | TOTALS |      |       |
|---------------|----------|------|-------|------------|------|-------|--------|------|-------|
|               | No.      | Ave. | Trip  | No.        | Ave. | Trip  | No.    | Ave. | Trip  |
| Time Range    | Days     | GFA  | Rate  | Days       | GFA  | Rate  | Days   | GFA  | Rate  |
| 00:00 - 01:00 | 1        | 950  | 0.000 | 1          | 950  | 0.000 | 1      | 950  | 0.000 |
| 01:00 - 02:00 |          |      |       |            |      |       |        |      |       |
| 02:00 - 03:00 |          |      |       |            |      |       |        |      |       |
| 03:00 - 04:00 |          |      |       |            |      |       |        |      |       |
| 04:00 - 05:00 |          |      |       |            |      |       |        |      |       |
| 05:00 - 06:00 |          |      |       |            |      |       |        |      |       |
| 06:00 - 07:00 |          |      |       |            |      |       |        |      |       |
| 07:00 - 08:00 |          |      |       |            |      |       |        |      |       |
| 08:00 - 09:00 |          |      |       |            |      |       |        |      |       |
| 09:00 - 10:00 |          |      |       |            |      |       |        |      |       |
| 10:00 - 11:00 | 5        | 372  | 0.054 | 5          | 372  | 0.054 | 5      | 372  | 0.108 |
| 11:00 - 12:00 | 8        | 498  | 0.000 | 8          | 498  | 0.000 | 8      | 498  | 0.000 |
| 12:00 - 13:00 | 9        | 499  | 0.000 | 9          | 499  | 0.000 | 9      | 499  | 0.000 |
| 13:00 - 14:00 | 9        | 499  | 0.000 | 9          | 499  | 0.000 | 9      | 499  | 0.000 |
| 14:00 - 15:00 | 9        | 499  | 0.000 | 9          | 499  | 0.000 | 9      | 499  | 0.000 |
| 15:00 - 16:00 | 9        | 499  | 0.000 | 9          | 499  | 0.000 | 9      | 499  | 0.000 |
| 16:00 - 17:00 | 9        | 499  | 0.022 | 9          | 499  | 0.022 | 9      | 499  | 0.044 |
| 17:00 - 18:00 | 9        | 499  | 0.000 | 9          | 499  | 0.000 | 9      | 499  | 0.000 |
| 18:00 - 19:00 | 9        | 499  | 0.000 | 9          | 499  | 0.000 | 9      | 499  | 0.000 |
| 19:00 - 20:00 | 9        | 499  | 0.000 | 9          | 499  | 0.000 | 9      | 499  | 0.000 |
| 20:00 - 21:00 | 9        | 499  | 0.000 | 9          | 499  | 0.000 | 9      | 499  | 0.000 |
| 21:00 - 22:00 | 9        | 499  | 0.000 | 9          | 499  | 0.000 | 9      | 499  | 0.000 |
| 22:00 - 23:00 | 9        | 499  | 0.000 | 9          | 499  | 0.000 | 9      | 499  | 0.000 |
| 23:00 - 24:00 | 8        | 448  | 0.000 | 8          | 448  | 0.000 | 8      | 448  | 0.000 |
| Total Rates:  |          |      | 0.076 |            |      | 0.076 |        |      | 0.152 |

This section displays the trip rate results based on the selected set of surveys and the selected count type (shown just above the table). It is split by three main columns, representing arrivals trips, departures trips, and total trips (arrivals plus departures). Within each of these main columns are three sub-columns. These display the number of survey days where count data is included (per time period), the average value of the selected trip rate calculation parameter (per time period), and the trip rate result (per time period). Total trip rates (the sum of the column) are also displayed at the foot of the table.

To obtain a trip rate, the average (mean) trip rate parameter value (TRP) is first calculated for all selected survey days that have count data available for the stated time period. The average (mean) number of arrivals, departures or totals (whichever applies) is also calculated (COUNT) for all selected survey days that have count data available for the stated time period. Then, the average count is divided by the average trip rate parameter value, and multiplied by the stated calculation factor (shown just above the table and abbreviated here as FACT). So, the method is: COUNT/TRP\*FACT. Trip rates are then rounded to 3 decimal places.

## Parameter summary

Trip rate parameter range selected: 178 - 950 (units: sqm) Survey date date range: 01/01/05 - 23/11/15

Number of weekdays (Monday-Friday): 9
Number of Saturdays: 0
Number of Sundays: 0
Surveys automatically removed from selection: 0
Surveys manually removed from selection: 0

TRIP RATE for Land Use 06 - HOTEL, FOOD & DRINK/B - RESTAURANTS

**PSVS** 

Calculation factor: 100 sqm

BOLD print indicates peak (busiest) period

|               | ARRIVALS |      |       | DEPARTURES |      |       | TOTALS |      |       |
|---------------|----------|------|-------|------------|------|-------|--------|------|-------|
|               | No.      | Ave. | Trip  | No.        | Ave. | Trip  | No.    | Ave. | Trip  |
| Time Range    | Days     | GFA  | Rate  | Days       | GFA  | Rate  | Days   | GFA  | Rate  |
| 00:00 - 01:00 | 1        | 950  | 0.000 | 1          | 950  | 0.000 | 1      | 950  | 0.000 |
| 01:00 - 02:00 |          |      |       |            |      |       |        |      |       |
| 02:00 - 03:00 |          |      |       |            |      |       |        |      |       |
| 03:00 - 04:00 |          |      |       |            |      |       |        |      |       |
| 04:00 - 05:00 |          |      |       |            |      |       |        |      |       |
| 05:00 - 06:00 |          |      |       |            |      |       |        |      |       |
| 06:00 - 07:00 |          |      |       |            |      |       |        |      |       |
| 07:00 - 08:00 |          |      |       |            |      |       |        |      |       |
| 08:00 - 09:00 |          |      |       |            |      |       |        |      |       |
| 09:00 - 10:00 |          |      |       |            |      |       |        |      |       |
| 10:00 - 11:00 | 5        | 372  | 0.054 | 5          | 372  | 0.000 | 5      | 372  | 0.054 |
| 11:00 - 12:00 | 8        | 498  | 0.000 | 8          | 498  | 0.000 | 8      | 498  | 0.000 |
| 12:00 - 13:00 | 9        | 499  | 0.000 | 9          | 499  | 0.000 | 9      | 499  | 0.000 |
| 13:00 - 14:00 | 9        | 499  | 0.000 | 9          | 499  | 0.022 | 9      | 499  | 0.022 |
| 14:00 - 15:00 | 9        | 499  | 0.000 | 9          | 499  | 0.000 | 9      | 499  | 0.000 |
| 15:00 - 16:00 | 9        | 499  | 0.000 | 9          | 499  | 0.000 | 9      | 499  | 0.000 |
| 16:00 - 17:00 | 9        | 499  | 0.000 | 9          | 499  | 0.000 | 9      | 499  | 0.000 |
| 17:00 - 18:00 | 9        | 499  | 0.000 | 9          | 499  | 0.000 | 9      | 499  | 0.000 |
| 18:00 - 19:00 | 9        | 499  | 0.000 | 9          | 499  | 0.000 | 9      | 499  | 0.000 |
| 19:00 - 20:00 | 9        | 499  | 0.000 | 9          | 499  | 0.000 | 9      | 499  | 0.000 |
| 20:00 - 21:00 | 9        | 499  | 0.000 | 9          | 499  | 0.000 | 9      | 499  | 0.000 |
| 21:00 - 22:00 | 9        | 499  | 0.000 | 9          | 499  | 0.000 | 9      | 499  | 0.000 |
| 22:00 - 23:00 | 9        | 499  | 0.000 | 9          | 499  | 0.000 | 9      | 499  | 0.000 |
| 23:00 - 24:00 | 8        | 448  | 0.000 | 8          | 448  | 0.000 | 8      | 448  | 0.000 |
| Total Rates:  |          |      | 0.054 |            |      | 0.022 |        |      | 0.076 |

This section displays the trip rate results based on the selected set of surveys and the selected count type (shown just above the table). It is split by three main columns, representing arrivals trips, departures trips, and total trips (arrivals plus departures). Within each of these main columns are three sub-columns. These display the number of survey days where count data is included (per time period), the average value of the selected trip rate calculation parameter (per time period), and the trip rate result (per time period). Total trip rates (the sum of the column) are also displayed at the foot of the table.

To obtain a trip rate, the average (mean) trip rate parameter value (TRP) is first calculated for all selected survey days that have count data available for the stated time period. The average (mean) number of arrivals, departures or totals (whichever applies) is also calculated (COUNT) for all selected survey days that have count data available for the stated time period. Then, the average count is divided by the average trip rate parameter value, and multiplied by the stated calculation factor (shown just above the table and abbreviated here as FACT). So, the method is: COUNT/TRP\*FACT. Trip rates are then rounded to 3 decimal places.

## Parameter summary

Trip rate parameter range selected: 178 - 950 (units: sqm) Survey date date range: 01/01/05 - 23/11/15

Number of weekdays (Monday-Friday): 9
Number of Saturdays: 0
Number of Sundays: 0
Surveys automatically removed from selection: 0
Surveys manually removed from selection: 0

TRIP RATE for Land Use 06 - HOTEL, FOOD & DRINK/B - RESTAURANTS

CYCLISTS

Calculation factor: 100 sqm

BOLD print indicates peak (busiest) period

|               | ARRIVALS |      | [     | DEPARTURES | )    | TOTALS |      |      |       |
|---------------|----------|------|-------|------------|------|--------|------|------|-------|
|               | No.      | Ave. | Trip  | No.        | Ave. | Trip   | No.  | Ave. | Trip  |
| Time Range    | Days     | GFA  | Rate  | Days       | GFA  | Rate   | Days | GFA  | Rate  |
| 00:00 - 01:00 | 1        | 950  | 0.000 | 1          | 950  | 0.000  | 1    | 950  | 0.000 |
| 01:00 - 02:00 |          |      |       |            |      |        |      |      |       |
| 02:00 - 03:00 |          |      |       |            |      |        |      |      |       |
| 03:00 - 04:00 |          |      |       |            |      |        |      |      |       |
| 04:00 - 05:00 |          |      |       |            |      |        |      |      |       |
| 05:00 - 06:00 |          |      |       |            |      |        |      |      |       |
| 06:00 - 07:00 |          |      |       |            |      |        |      |      |       |
| 07:00 - 08:00 |          |      |       |            |      |        |      |      |       |
| 08:00 - 09:00 |          |      |       |            |      |        |      |      |       |
| 09:00 - 10:00 |          |      |       |            |      |        |      |      |       |
| 10:00 - 11:00 | 5        | 372  | 0.000 | 5          | 372  | 0.000  | 5    | 372  | 0.000 |
| 11:00 - 12:00 | 8        | 498  | 0.000 | 8          | 498  | 0.000  | 8    | 498  | 0.000 |
| 12:00 - 13:00 | 9        | 499  | 0.000 | 9          | 499  | 0.000  | 9    | 499  | 0.000 |
| 13:00 - 14:00 | 9        | 499  | 0.000 | 9          | 499  | 0.000  | 9    | 499  | 0.000 |
| 14:00 - 15:00 | 9        | 499  | 0.000 | 9          | 499  | 0.000  | 9    | 499  | 0.000 |
| 15:00 - 16:00 | 9        | 499  | 0.022 | 9          | 499  | 0.000  | 9    | 499  | 0.022 |
| 16:00 - 17:00 | 9        | 499  | 0.022 | 9          | 499  | 0.022  | 9    | 499  | 0.044 |
| 17:00 - 18:00 | 9        | 499  | 0.067 | 9          | 499  | 0.000  | 9    | 499  | 0.067 |
| 18:00 - 19:00 | 9        | 499  | 0.000 | 9          | 499  | 0.000  | 9    | 499  | 0.000 |
| 19:00 - 20:00 | 9        | 499  | 0.000 | 9          | 499  | 0.045  | 9    | 499  | 0.045 |
| 20:00 - 21:00 | 9        | 499  | 0.022 | 9          | 499  | 0.000  | 9    | 499  | 0.022 |
| 21:00 - 22:00 | 9        | 499  | 0.000 | 9          | 499  | 0.022  | 9    | 499  | 0.022 |
| 22:00 - 23:00 | 9        | 499  | 0.000 | 9          | 499  | 0.000  | 9    | 499  | 0.000 |
| 23:00 - 24:00 | 8        | 448  | 0.000 | 8          | 448  | 0.056  | 8    | 448  | 0.056 |
| Total Rates:  |          |      | 0.133 |            |      | 0.145  |      |      | 0.278 |

This section displays the trip rate results based on the selected set of surveys and the selected count type (shown just above the table). It is split by three main columns, representing arrivals trips, departures trips, and total trips (arrivals plus departures). Within each of these main columns are three sub-columns. These display the number of survey days where count data is included (per time period), the average value of the selected trip rate calculation parameter (per time period), and the trip rate result (per time period). Total trip rates (the sum of the column) are also displayed at the foot of the table.

To obtain a trip rate, the average (mean) trip rate parameter value (TRP) is first calculated for all selected survey days that have count data available for the stated time period. The average (mean) number of arrivals, departures or totals (whichever applies) is also calculated (COUNT) for all selected survey days that have count data available for the stated time period. Then, the average count is divided by the average trip rate parameter value, and multiplied by the stated calculation factor (shown just above the table and abbreviated here as FACT). So, the method is: COUNT/TRP\*FACT. Trip rates are then rounded to 3 decimal places.

## Parameter summary

Trip rate parameter range selected: 178 - 950 (units: sqm) Survey date date range: 01/01/05 - 23/11/15

Number of weekdays (Monday-Friday): 9
Number of Saturdays: 0
Number of Sundays: 0
Surveys automatically removed from selection: 0
Surveys manually removed from selection: 0

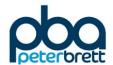